# Time for a Change: Exploring New Avenues for Email Collection Preservation

Lynda Schmitz Fuhrig Digital Archivist

Smithsonian Libraries and Archives

Email Archiving Symposium June 15, 2023

## Through the Years

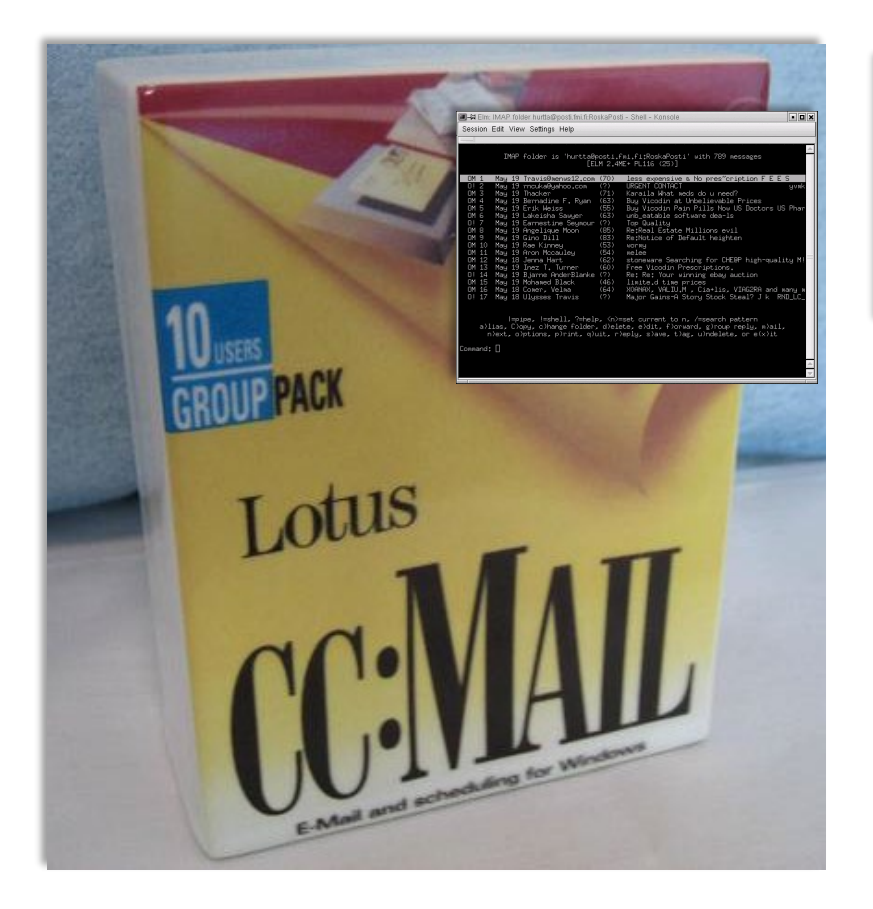

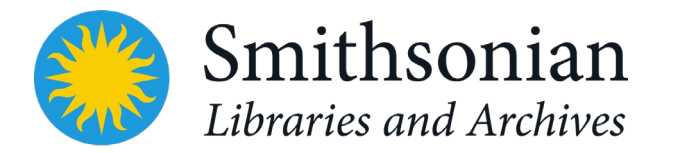

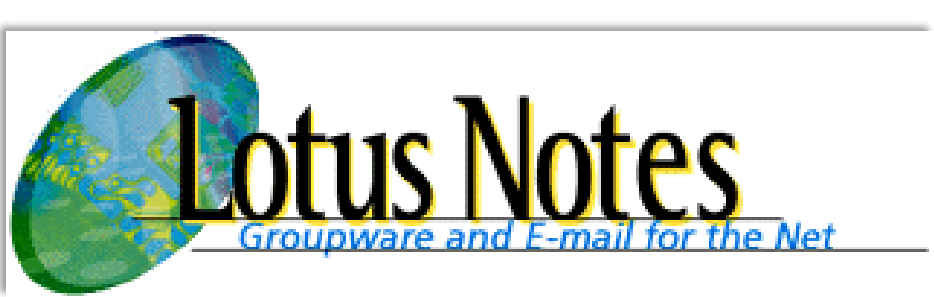

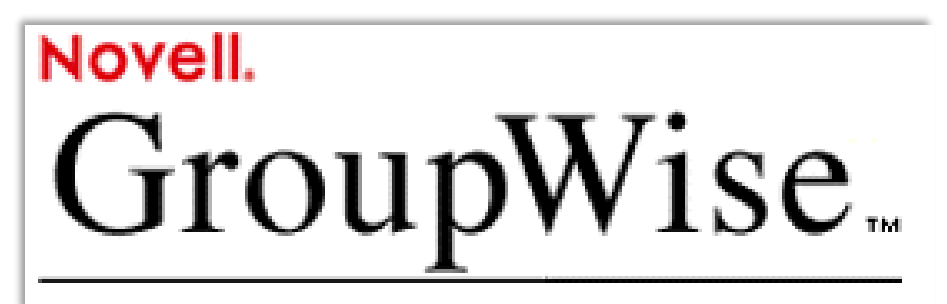

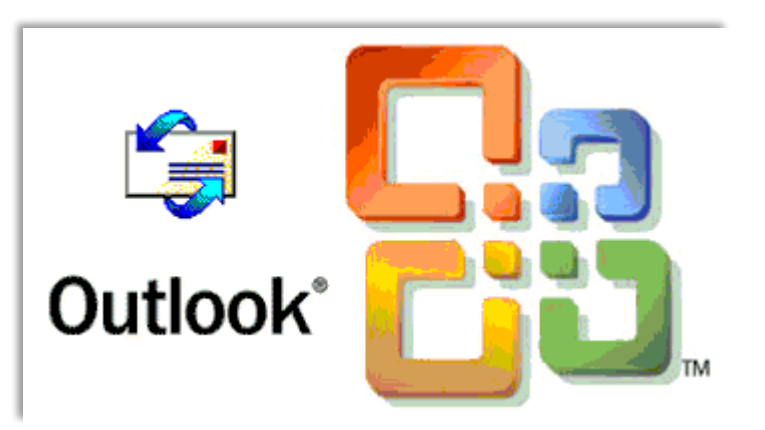

## Accessioned accounts

- Role at the Smithsonian or specific project – Secretary, undersecretaries, directors, curators, etc.
- When the account holder leaves the Smithsonian, but can be taken in sooner
- No weeding done by SIA except Junk Email or Deleted Items folders in some cases
- 15-year-access restriction. PII permanently restricted

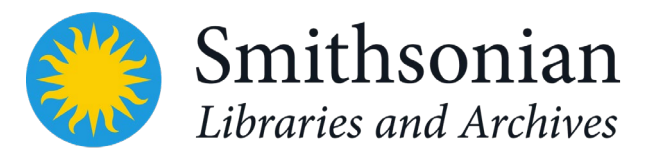

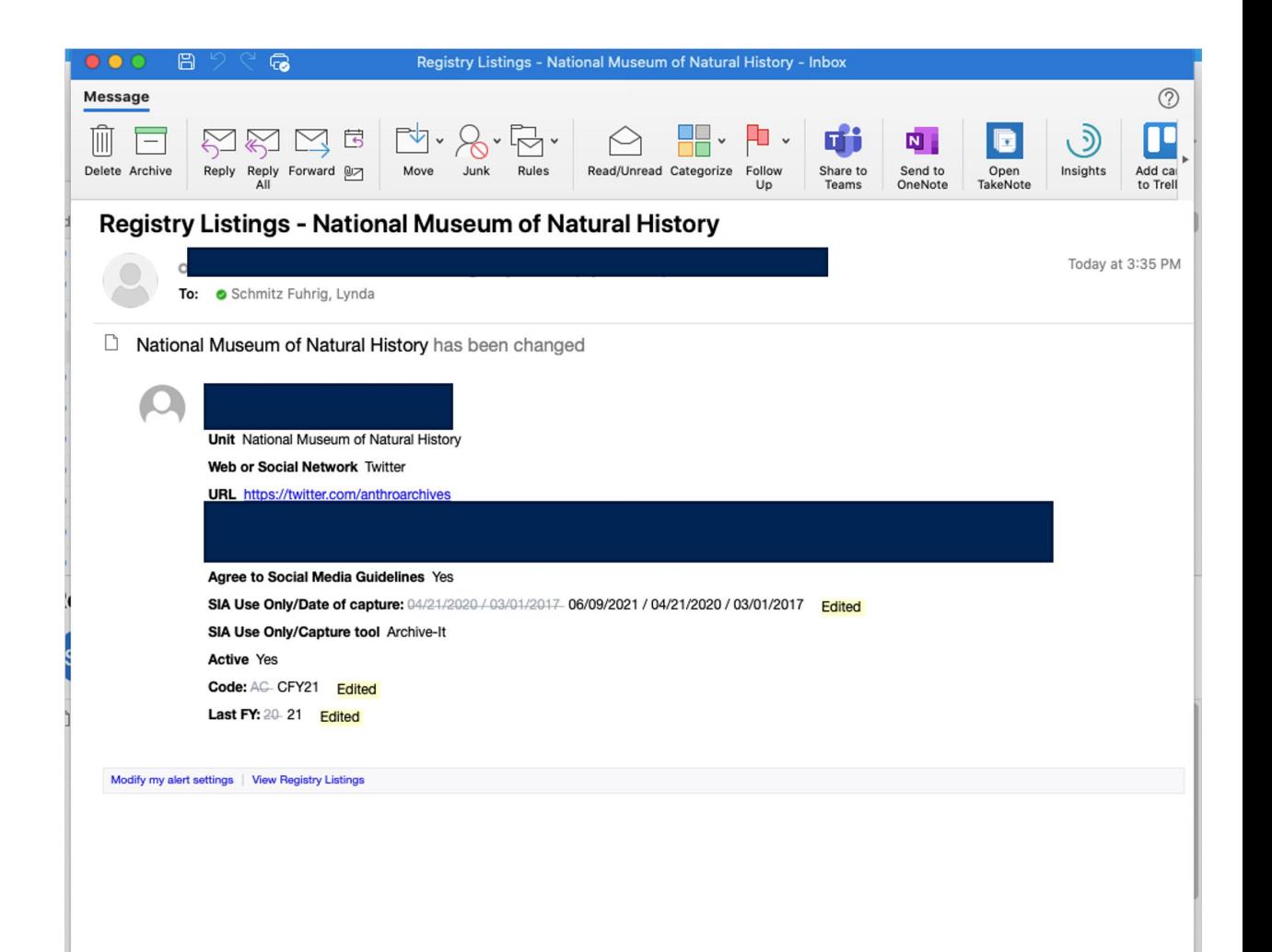

## **CERP in 2005**

- Smithsonian Institution Archives and Rockefeller Archives Center pilot
- Three Smithsonian offices
- Practices with both email and digital records
- SI migrating from GroupWise to Outlook
- Tested various tools and worked with another project at the State Archives of North Carolina, KY, and PA - EMCAP

### THE ROCKEFELLER ARCHIVE CENTER Smithsonian Institution Archives **HOME PARTICIPANTS TIMETABLE** The Collaborative Electronic Records Project Of Note **New Content**

o CERP has concluded its work. While the team has officially disbanded, the website will be available indefinitely and updated when necessary.

### Events

### ◇ November 2008

CERP held a symposium that brought together experts that included the National Archives and Records Administration, North Carolina Department of Cultural Resources & EMCAP Project, University of North Carolina - Chapel Hill/RENCI, and Senate staff. The group discussed experiences in email and digital preservation and future directions. See some of the presentations and proceedings.

### ♦ August 2008

Society of American Archivists Research Forum. Digital Dilemmas: Archiving E-Mail was presented in the Format Foundations portion of this year's forum in San Francisco, Calif, as a talk and poster.

◇ Panel session at the Society of American Archivists 2008 conference. Capturing the E-Tiger - New Tools for Email Preservation. Panelists were CERP, NC State Archives, and the Kentucky Department for Libraries and Archives.

♦ Australian Society of Archivists 2008 conference, Perth, Australia. Rockefeller Archive Center Executive Director Emeritus Dr. Darwin Stapleton discussed Making a Way Out of No Way: The Collaborative Electronic Records Project of the Rockefeller Archive Center and the Smithsonian Institution Archives.

### ♦ June 2008

Pre-conference workshop at the Association of Canadian Archivists 2008 annual conference. Digital Dilemmas: Archiving E-Mail in Fredericton, New Brunswick. The day-long workshop covered all aspects of the project, from record discovery and appraisal through preservation and finally archival storage. Participants had hands-on

♦ SIA developed a Java-based script that aut ♦ CERP overview summarizes the three phase

**PRC** 

♦ The Email Account XML Schema is now the course of their separate grant projects to introduction, and an RDDL diagram of the sch technical and will be most meaningful for thos

We encourage interested organizations to con Project Manager Kelly Eubank (kelly.eubank@ in the archival organizations participating in t

♦ Friends of CERP, Winter 2009

- ◇ Tools used by CERP November 2008
- ♦ Record Retention and Disposition Guideline

### **Background**

The Smithsonian Institution Archives (SIA) ar project to develop, test, and share the techno developed and tested electronic records prese developing methodologies, and that drew on strategies.

Archival institutions, which provide permanen organizations, are encountering the loss of diforms of information, the long-term preservat looking at the first decade of the 21st century

Yet few institutions have taken significant ste preservation in the archival world. Much of th

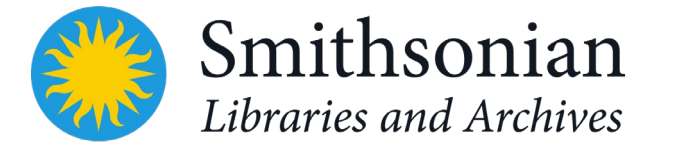

### Our Approach

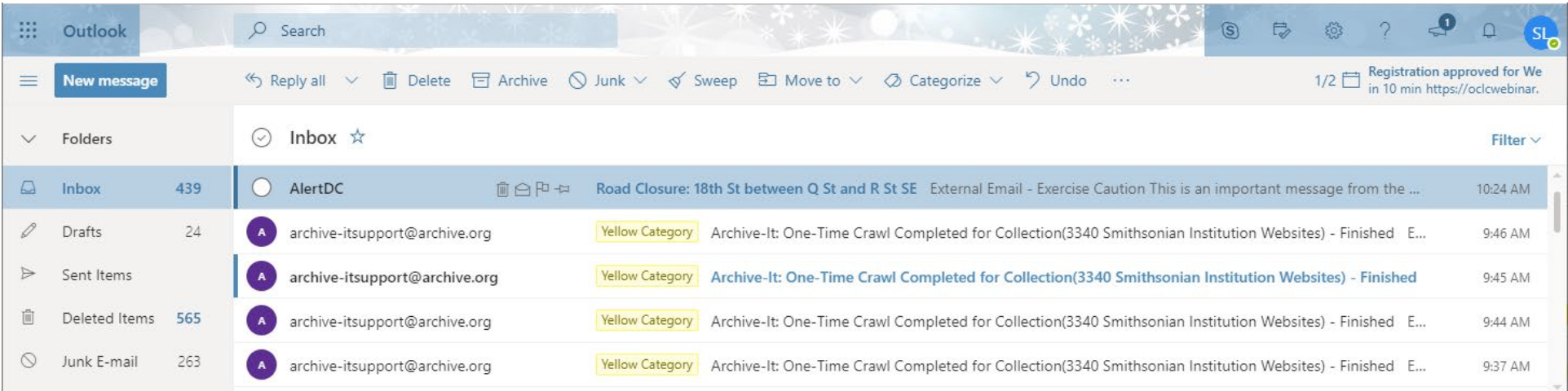

- Open formats
- Anyone could adopt/adapt
- Accounts, not individual emails
	- Easier manageability at this level

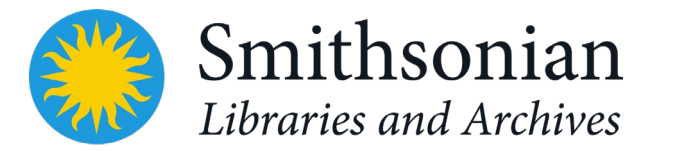

### CERP Parser

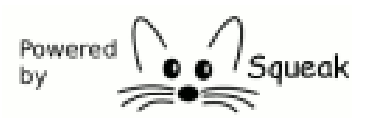

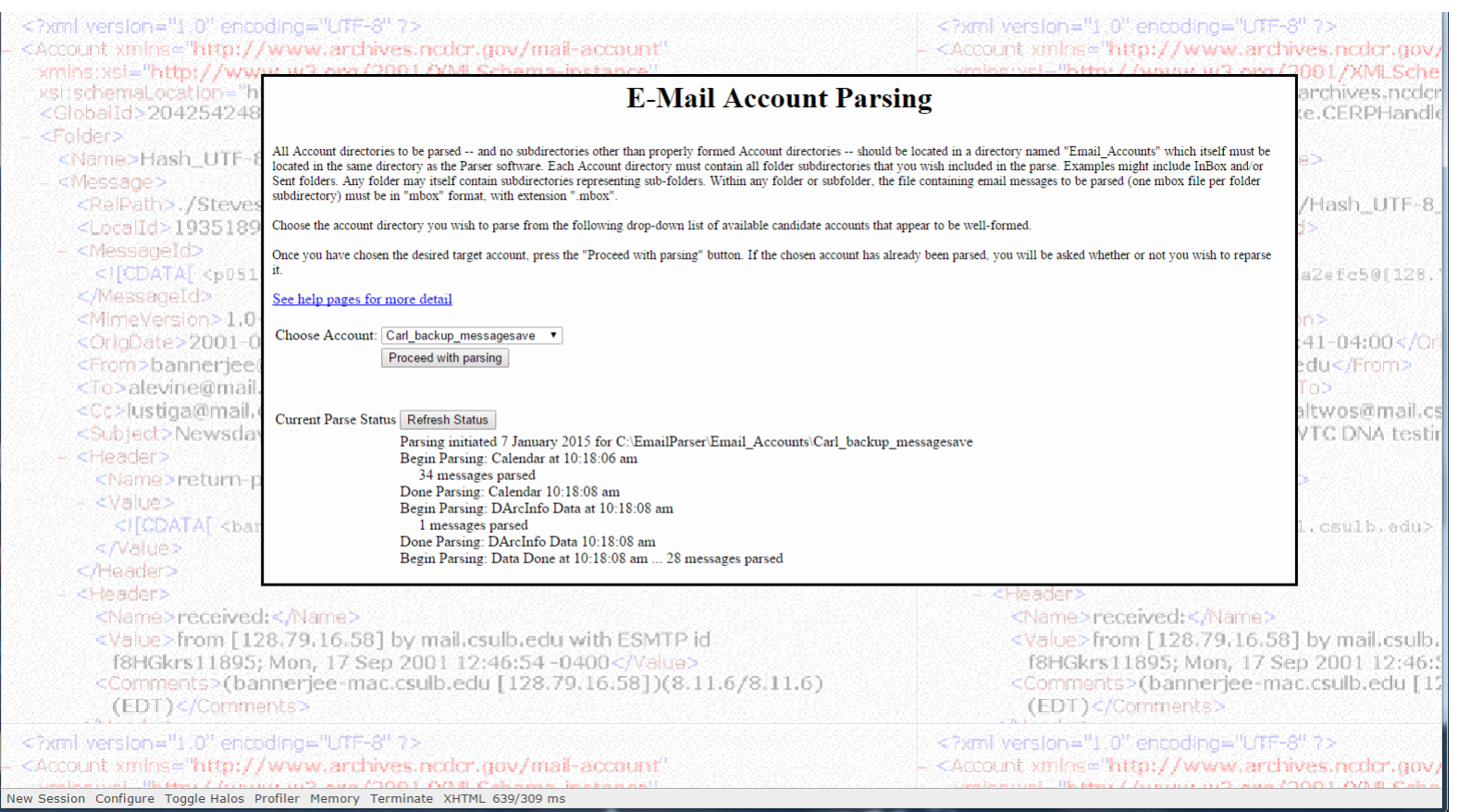

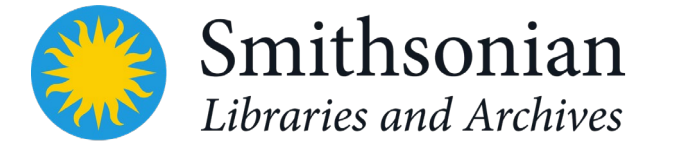

## Preservation

- Preservation output through Email Account XML Schema (EAXS) using the parser
- Human and machine readable but not "pretty"

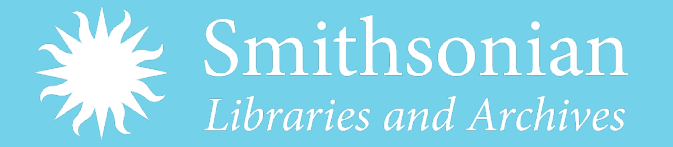

Carl\_backup\_messagesave\Carl S.aa.xml] - < oXygen/> XML Editor Document Window Help  $\mathbb{R} \leftrightarrow \mathbb{R}$  Saxon-EE  $\text{Carl }$ Saa.xml\*  $\text{X}$ 46509 </Hash> 46510 </Message> 46511 <Message> 46512 <RelPath>.\Inbox</RelPath> 46513 <LocalId>1190</LocalId> 46514 <MessageId><! [CDATA [<7A06988C8B0AED4F86EA77B52A3A60BE98A4E08988@SI-MSEV03.US.SINET.SI.EDU>11></MessageId> 46515 <MimeVersion>1.0</MimeVersion> 46516 <OrigDate>2011-09-20T17:49:29-04:00</OrigDate> 46517 <From><! [CDATA]"SI Email Announcements" <SIAnnounce@si.edu>]] > </From> <Sender><! [CDATA["SI Email Announcements" <SIAnnounce@si.edu>]]></Sender> 46518 46519 <To><! [CDATA ["SI-GEO-FtPierce, FL" <SI-GEO-FtPierce@si.edu>, 46520 "SI-GEO-National Capital Region" <SI-GEO-NCR@si.edu>, 46521 "SI-GEO-NYC All Sites" <SI-GEO-NYC@si.edu>, "SI-GEO-NZP-SCBI Front Roval, VA" <SI-GEO-NZP-SCBI@si.edu>. 46522 46523 "SI-GEO-Remote Locations" <SI-GEO-RemoteLocations@si.edu>, 46524 "SI-GEO-SAO All Sites" <SI-GEO-SAO@si.edu>. 46525 "SI-GEO-SERC Edgewater, MD" <SI-GEO-SERC@si.edu>, 46526 "SI-GEO-STRI Panama" <SI-GEO-STRI@si.edu>]]></To> 46527 <InReplyTo><!!CDATA{<F66362F0CA446646AC625ADC7FBFE9FF94C33D9AE9@SI-MSEV03.US.SINET.SI.EDU>}}></InReplyTo> 46528 <References><! [CDATA [<7A06988C8B0AED4F86EA77B52A3A60BE98A4D11CEC@SI-MSEV03.US.SINET.SI.EDU> <F66362FOCA446646AC625ADC7FBFE9FF94C33D9AE9@SI-MSEV03.US.SINEI.SI.EDU>]]></Referencea> 46529 46530 <Subject>Event: Health - Seasonal Flu Vaccination Outreach</Subject> 46524 <Header> 46532 <Name>Date</Name> 46533 <Value>Tue, 20 Sep 2011 17:49:29 -0400</Value> 46534 </Header> 46535 <Header> 46536 <Name>x-ms-exchange-organization-authsource</Name> <Value>SI-MSEHUB-N02.US.SINET.SI.EDU</Value> 46537 46538 </Header> 46539 <Header> 46540 <Name>Thread-Index</Name> 48541 <Value>AOJmODtxgB2NJ7VK3bra9I4YJgTZxwJNZmiRAgcVRzw=</Value> 46542 </Header> 46543 <Header> 46544 <Name>x-ms-exchange-organization-authas</Name> 46545 <Value>Internal</Value> 46546 </Header> 46547 <Header> 46548 <Name>x-ms-exchange-organization-authmechanism</Name> 46549 <Value>04</Value> 46550 </Header> 46551 <Header> 46552 <Name>acceptlanguage</Name> 46553 <Value>en-US</Value> 46554 </Header> 46555 <Header> **ABSSB** <Name>X-Mailer</Name> 46557 <Value>Microsoft Outlook 14.0</Value> 46558 </Header> 46559 <MultiBody> 46560 <ContentType>multipart/alternative</ContentType> <BoundaryString>----= NextPart 000 02D0 01CF9D2B.3EA55190</BoundaryString> 46561

<OtherMimeHeader>

</OtherMimeHeader>

<Value>en-us</Value>

<Name>Content-Language</Name>

/Drasmhla/This is a multinart massage in MIME forms

46562

46563

46564

46565

**ARERA** 

Text Grid Author save\Carl S.aa.xml

Validation successful

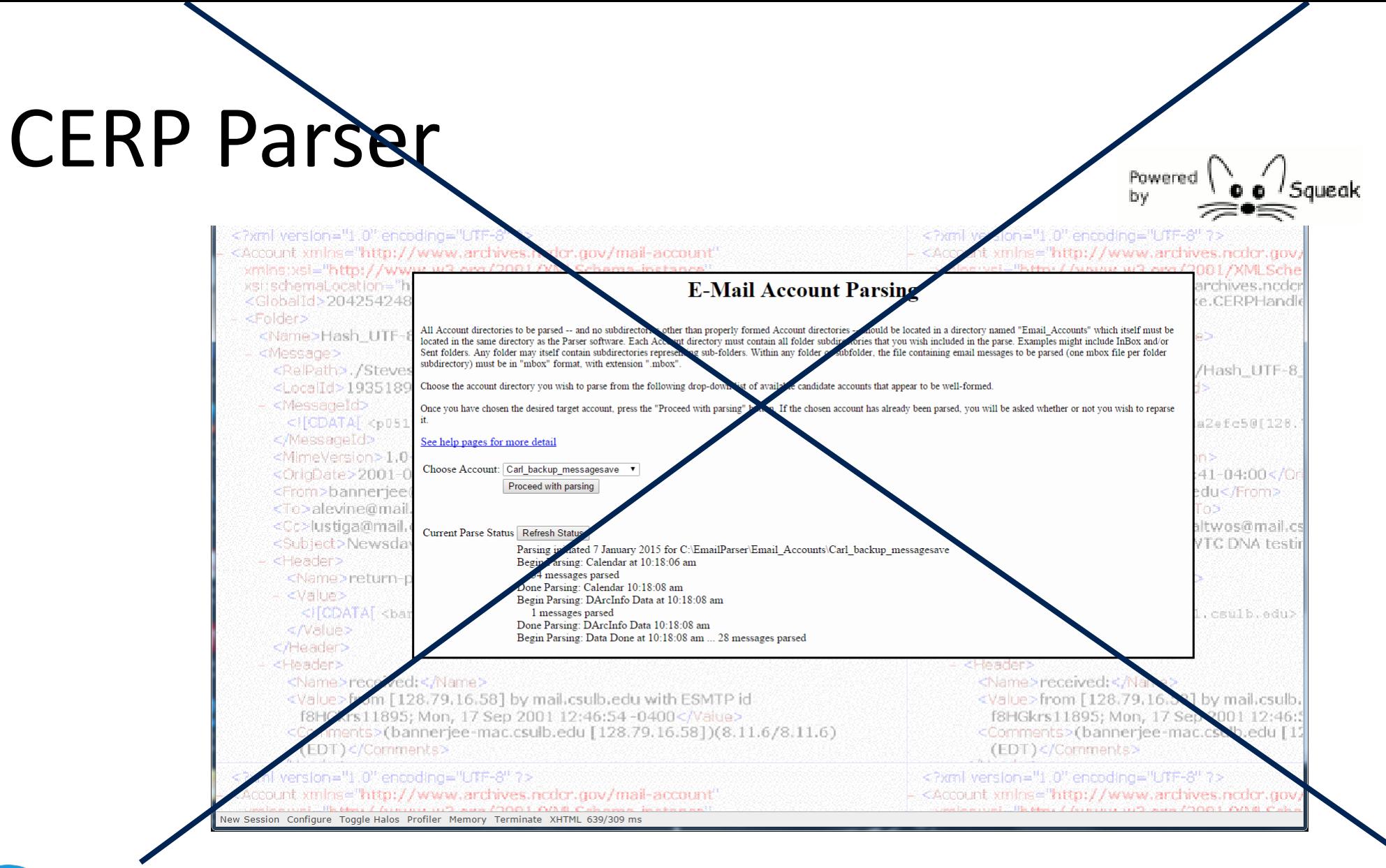

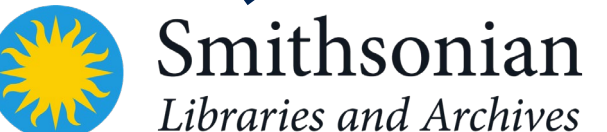

### DArcMail (Digital Archive for eMail) Suite

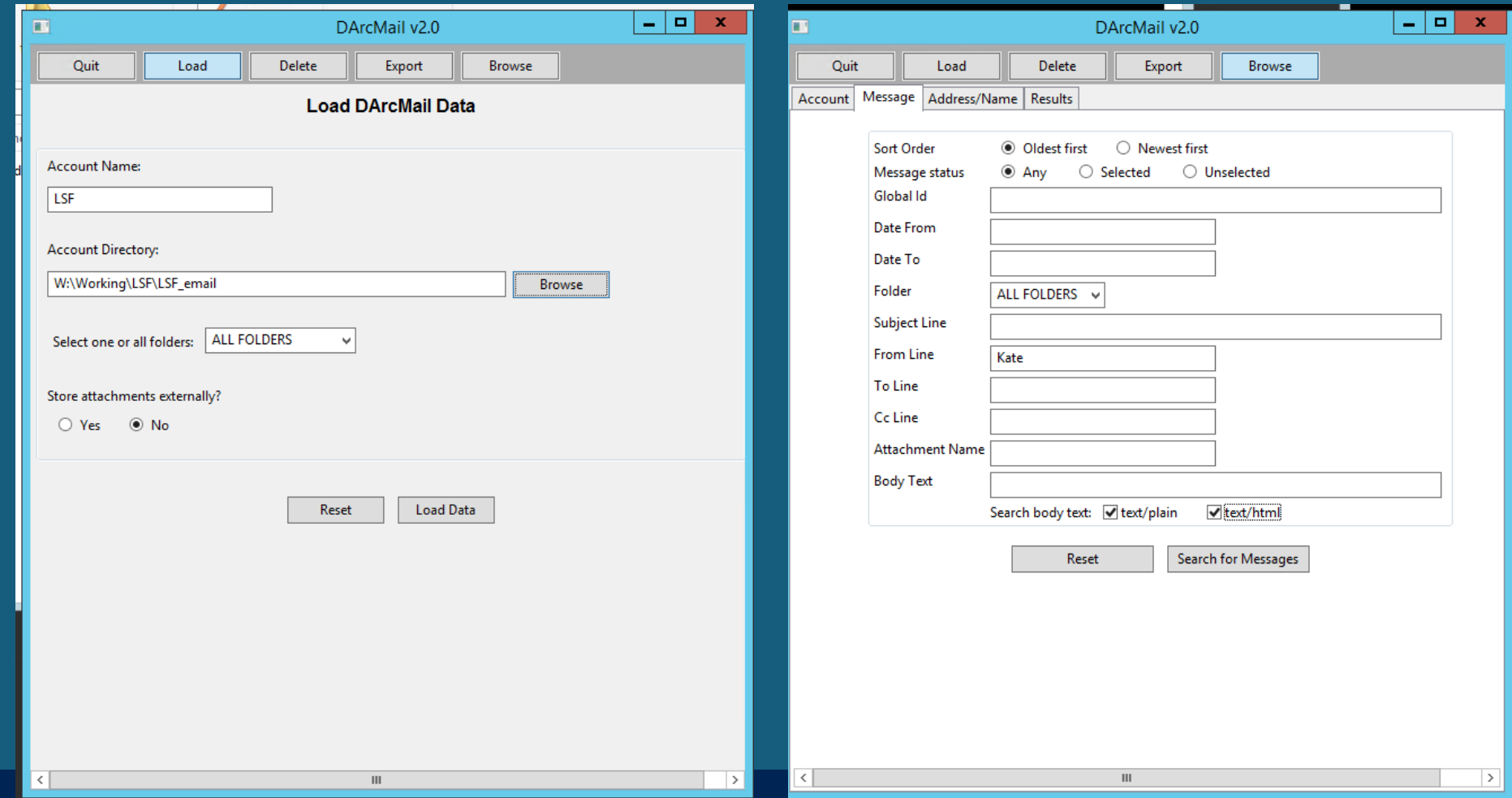

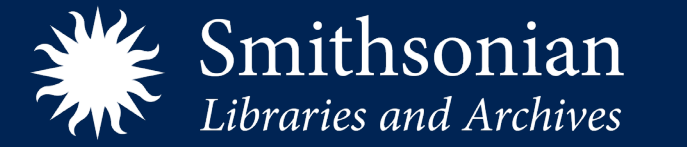

### DarcMailXml conversion from MBOX to XML

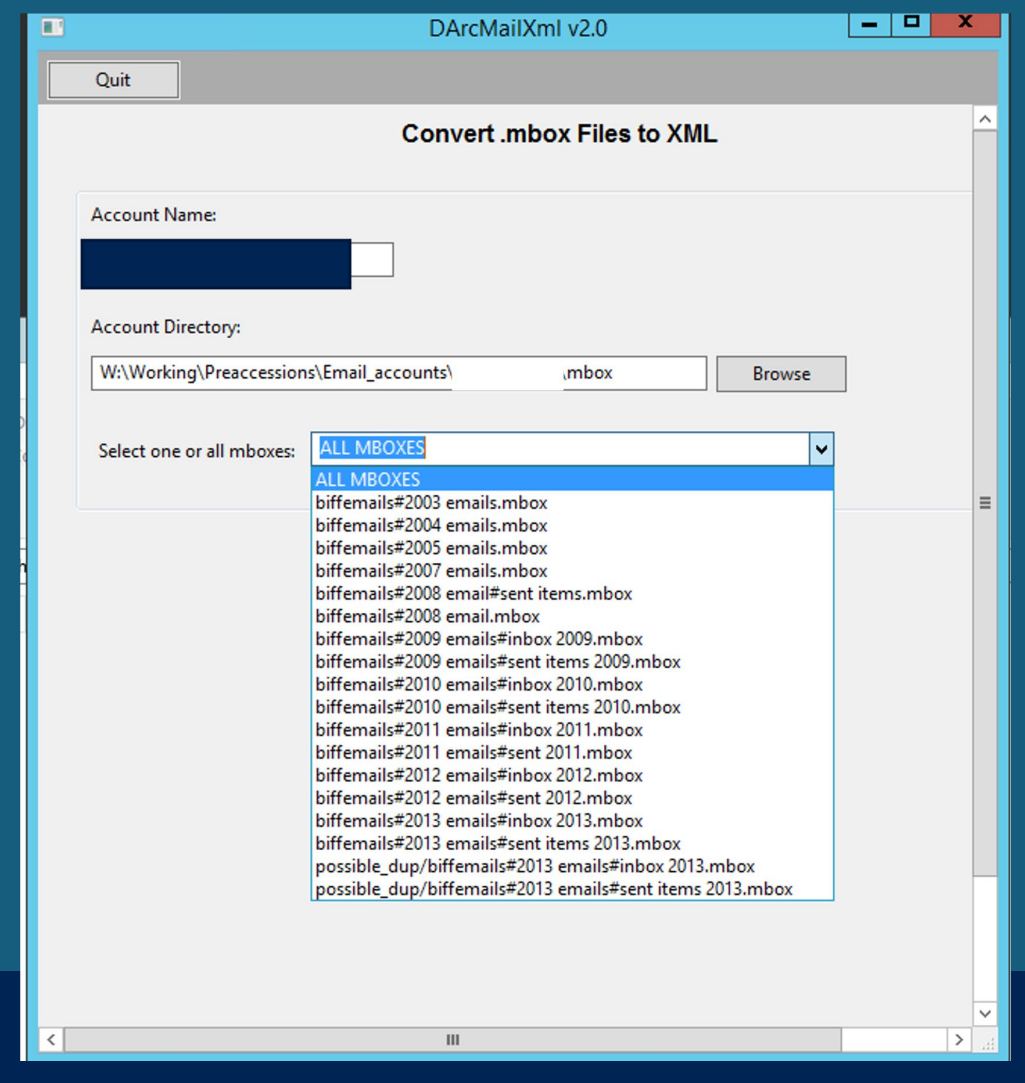

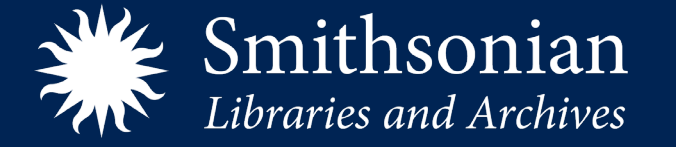

## Log for conversion to preservation XML

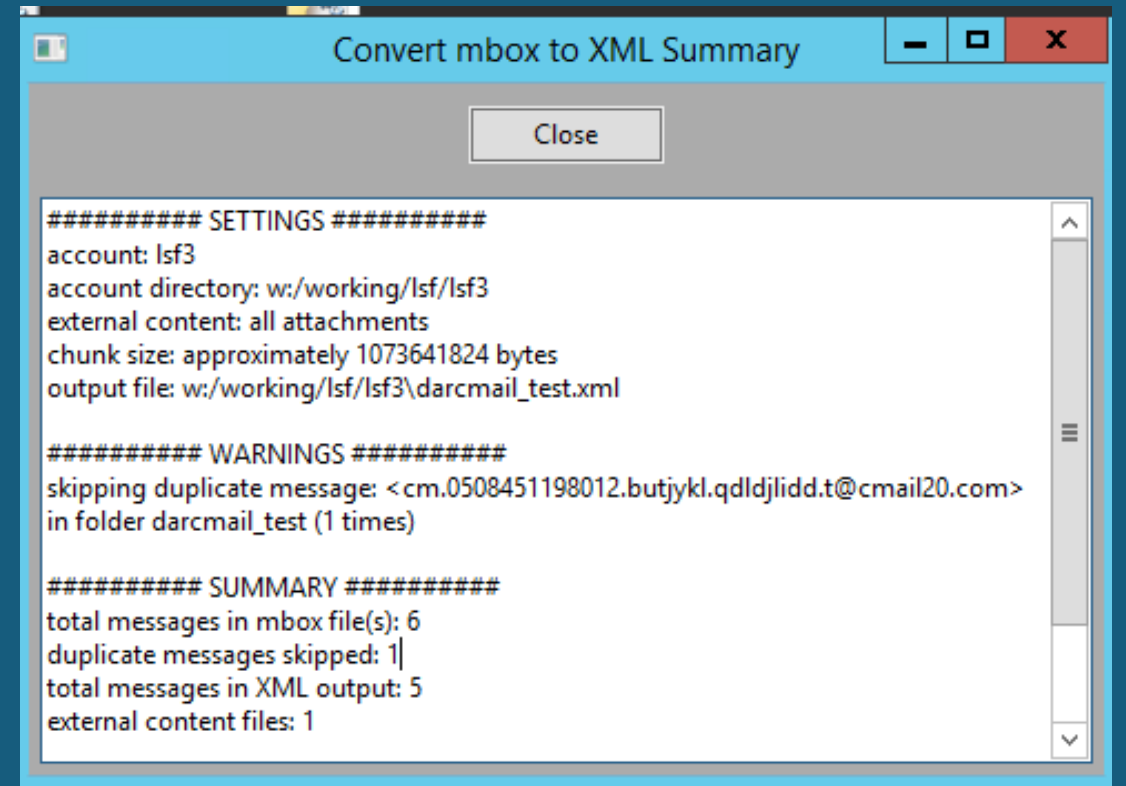

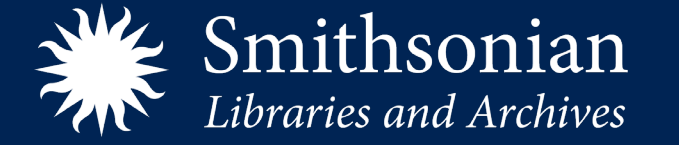

## DArcMail functions

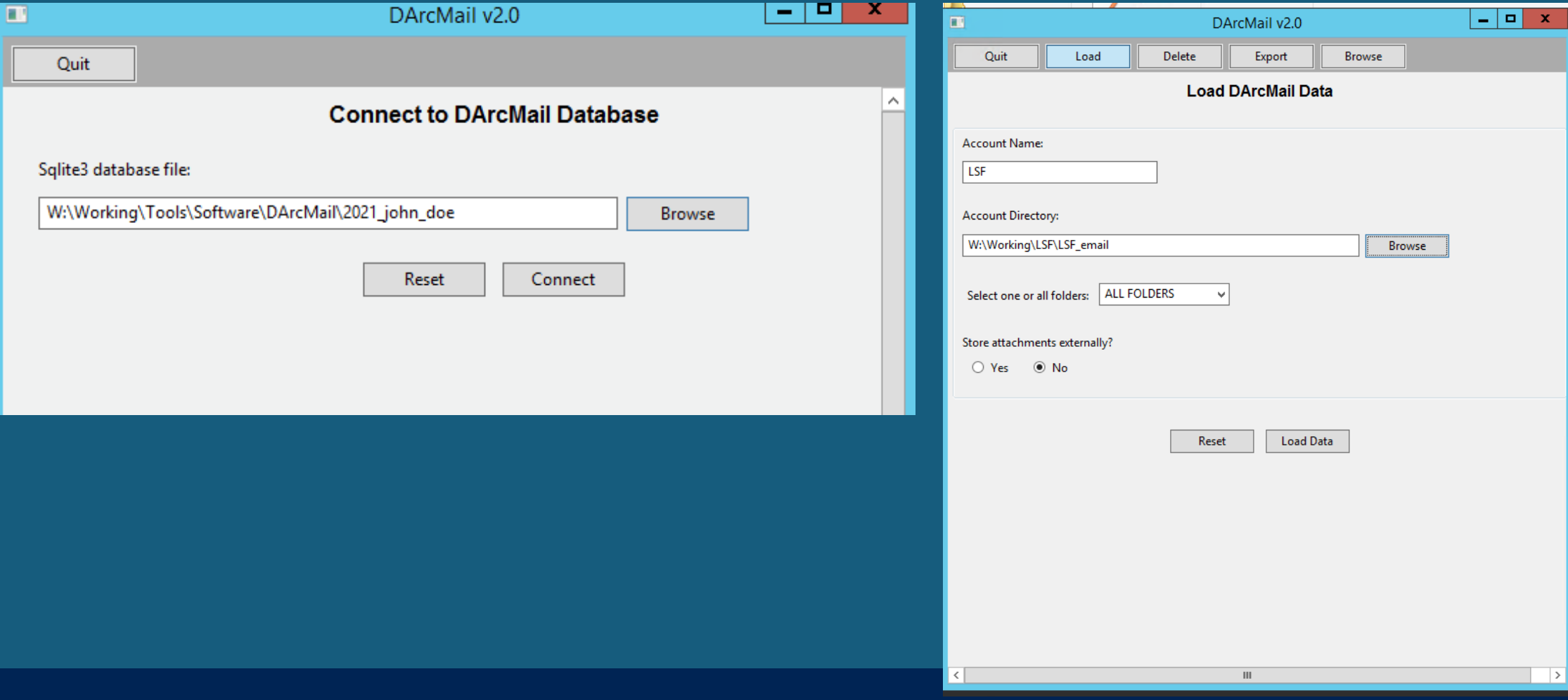

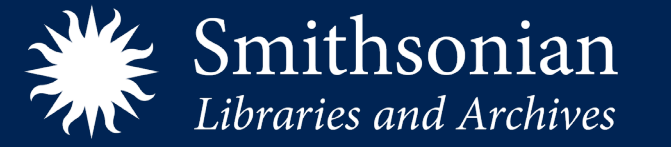

### Review, Access - DArcMail

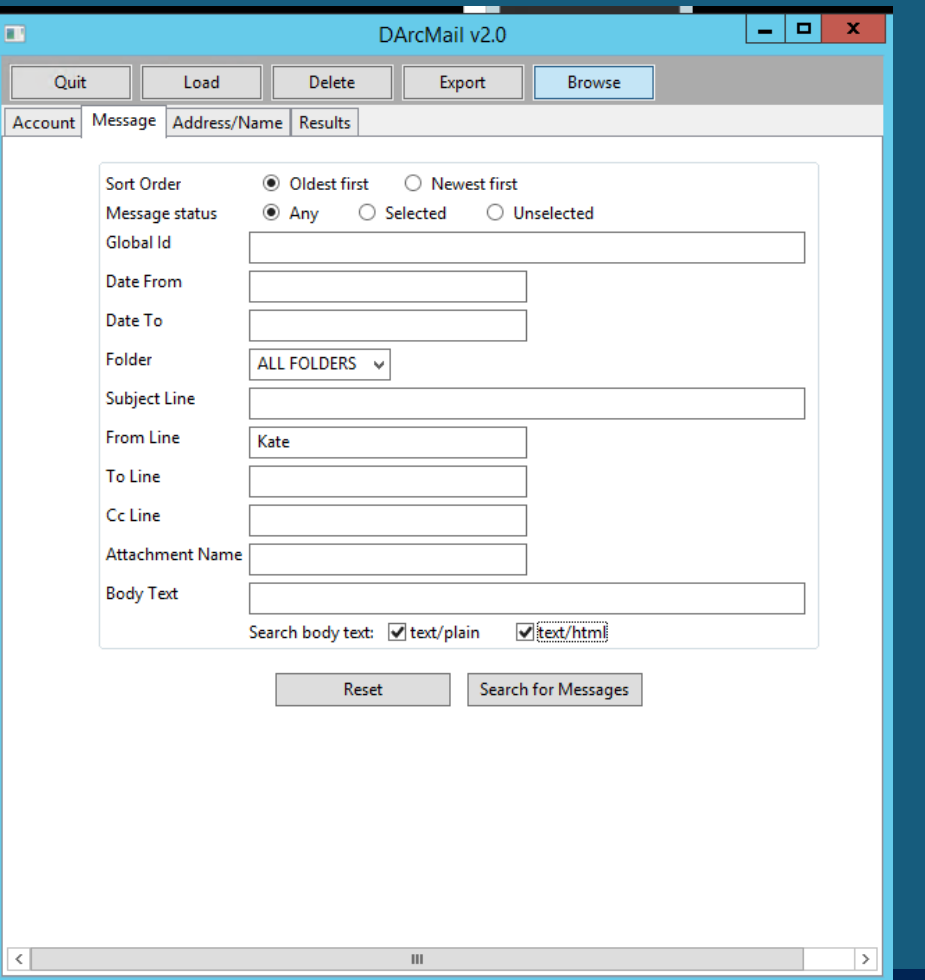

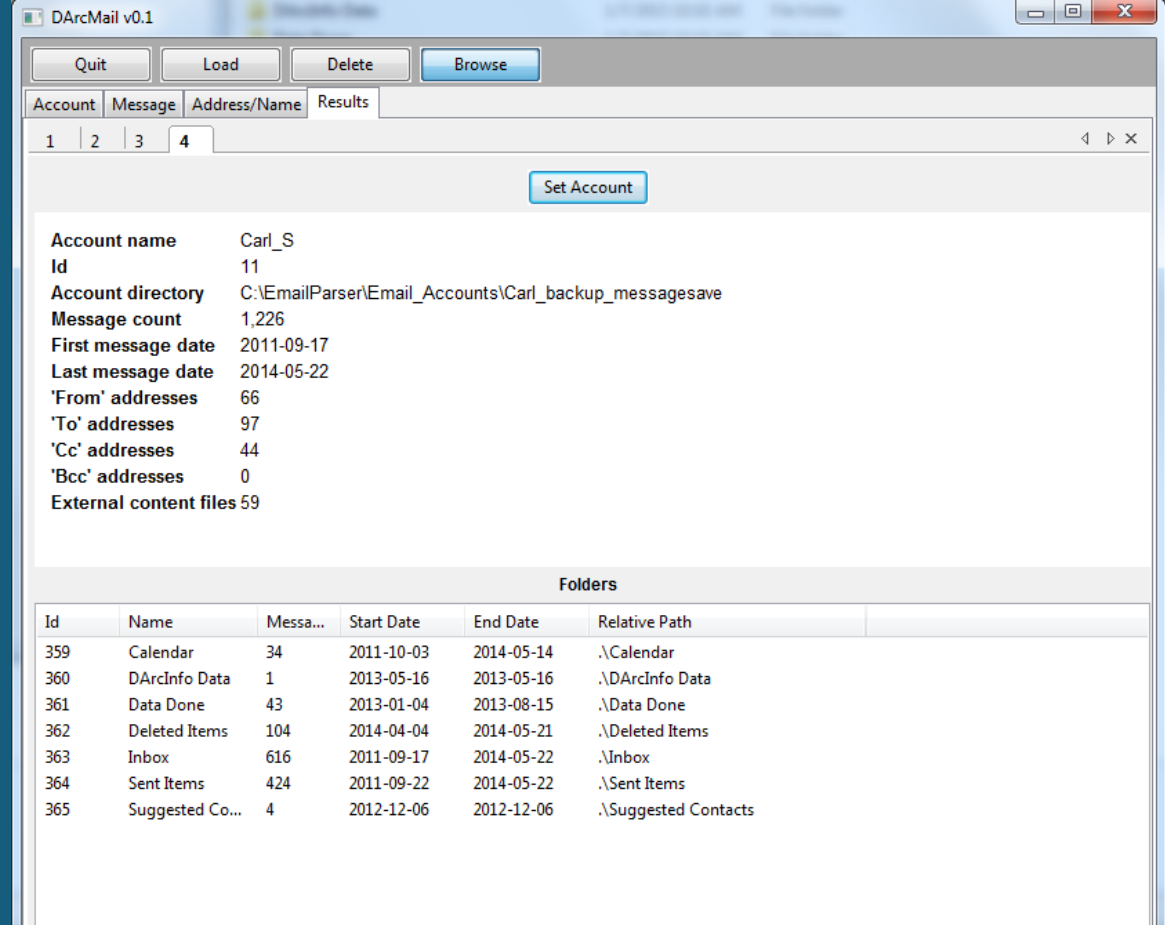

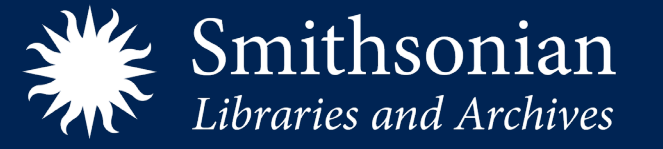

## Search results

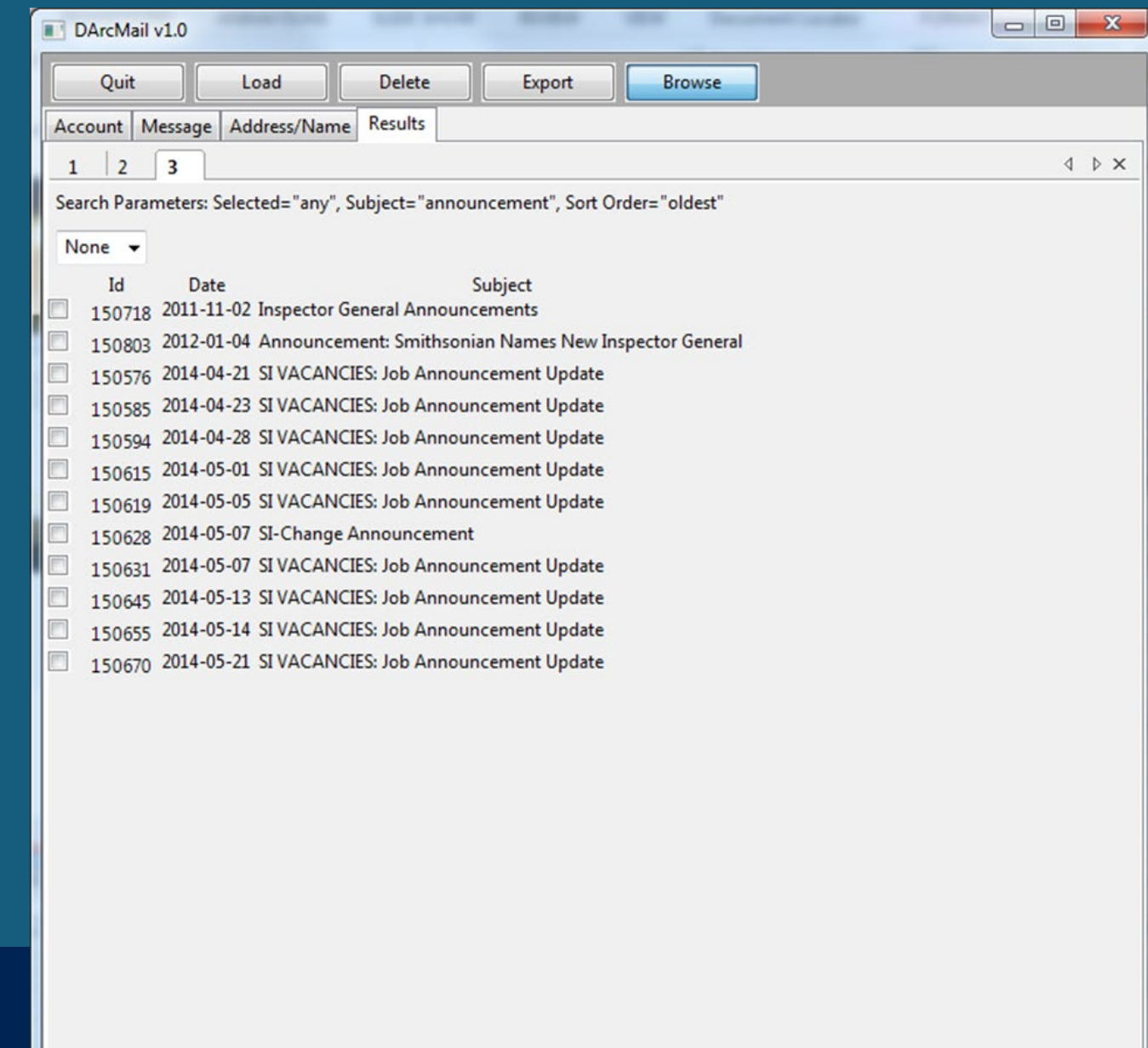

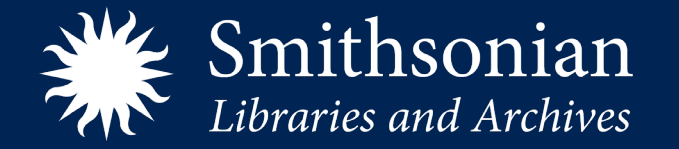

### Message view

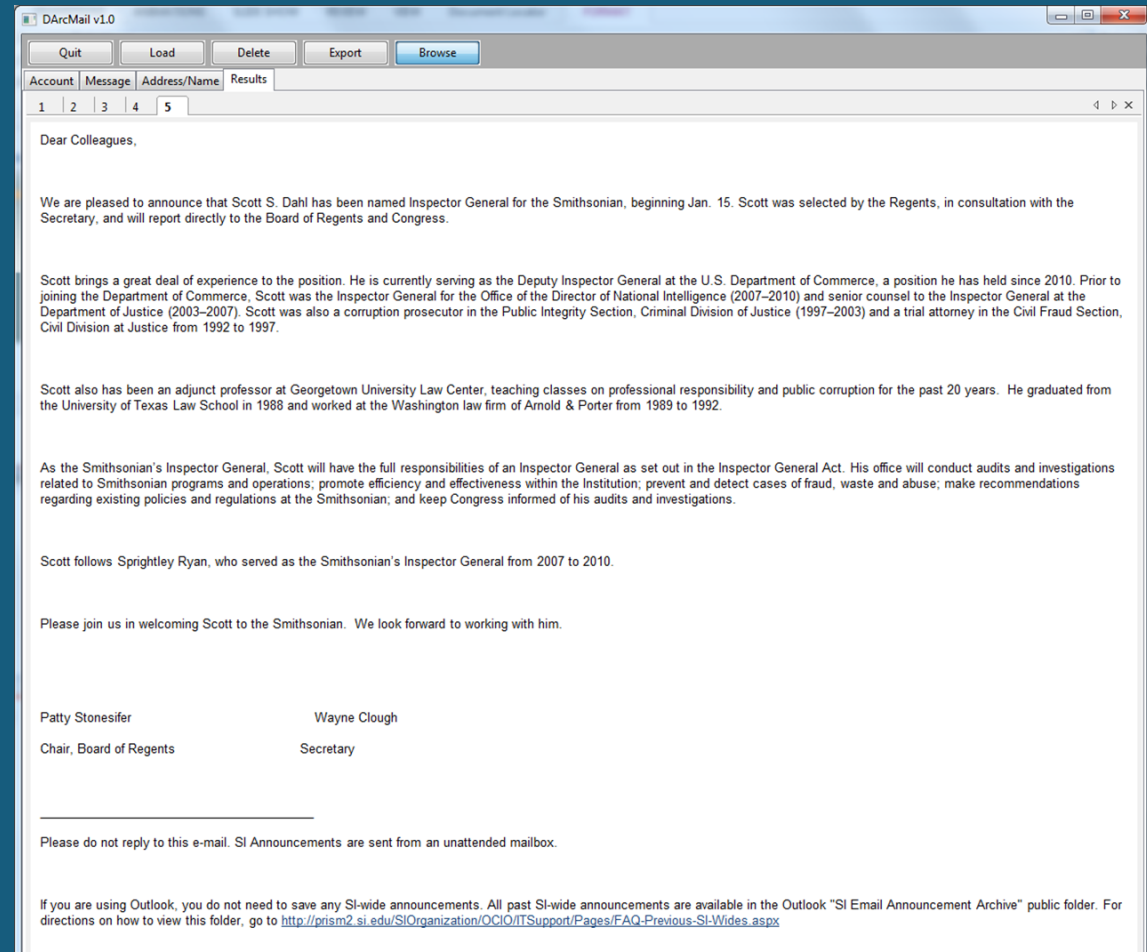

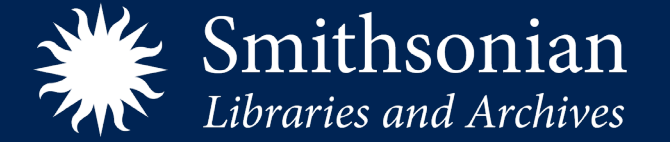

### Export selection to new MBOX file

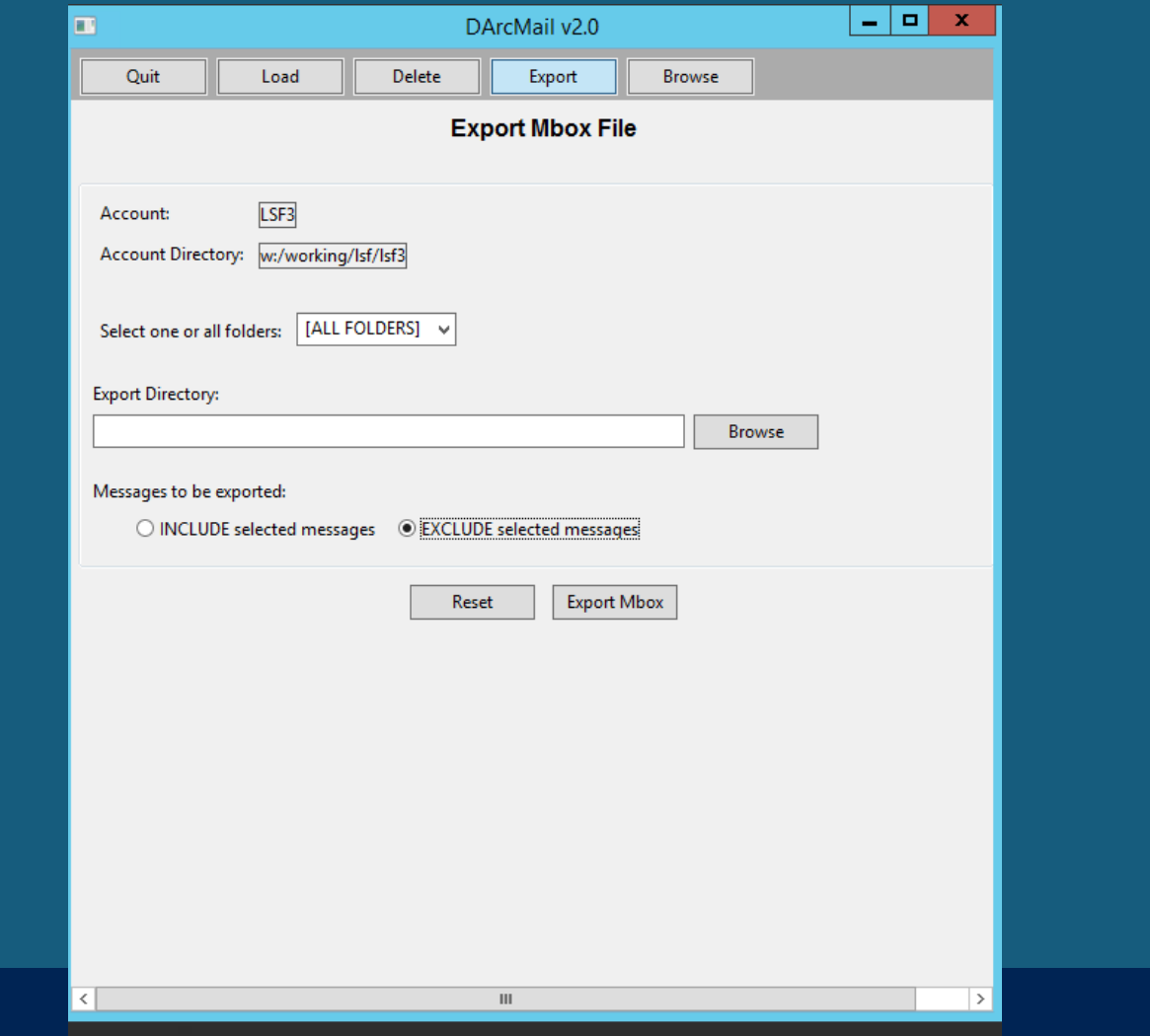

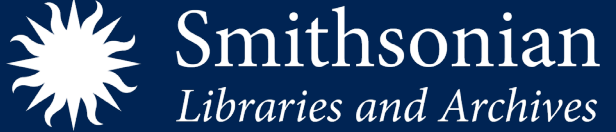

### Review, Access - ePADD

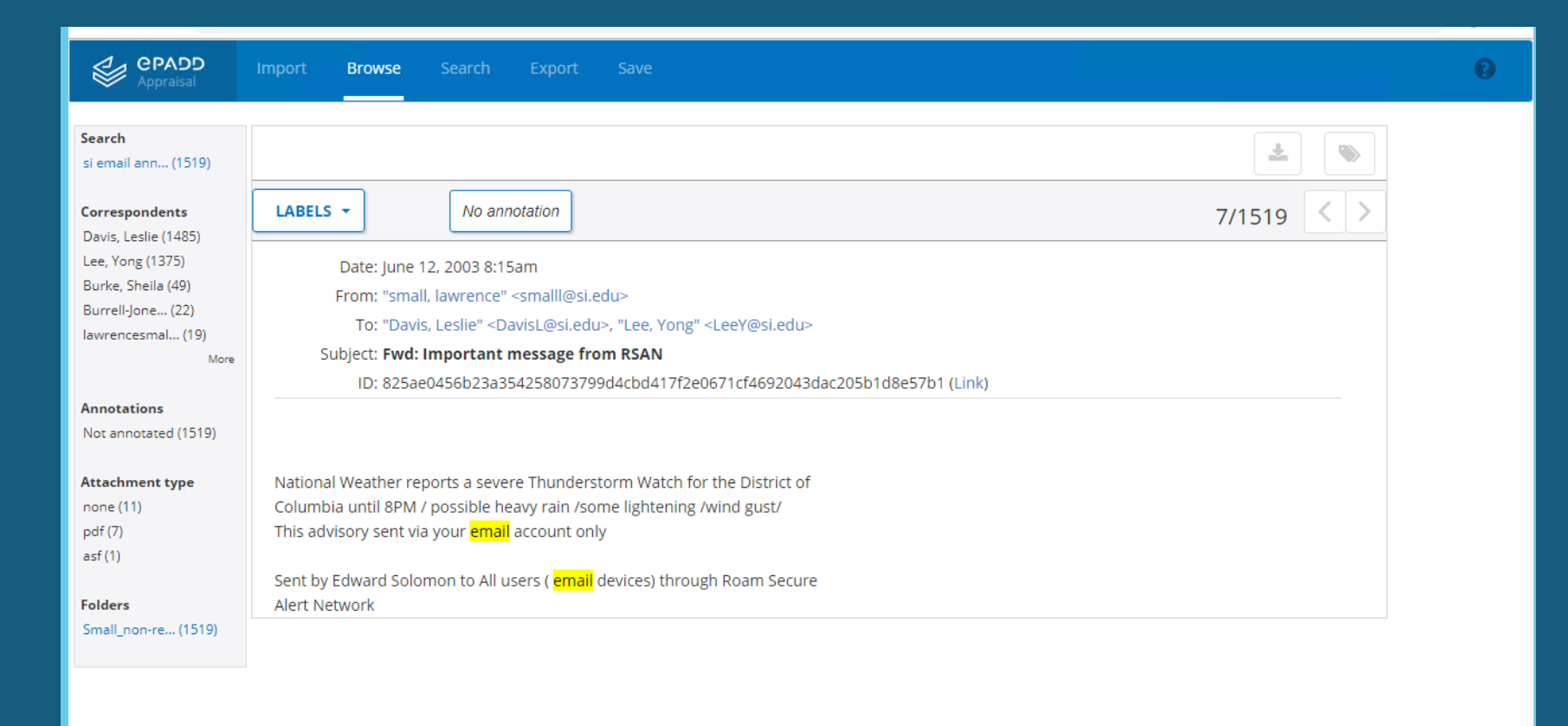

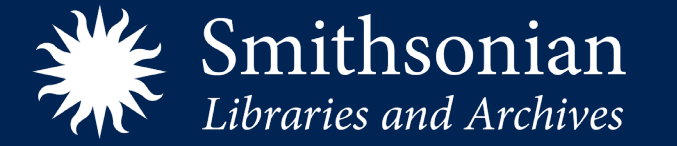

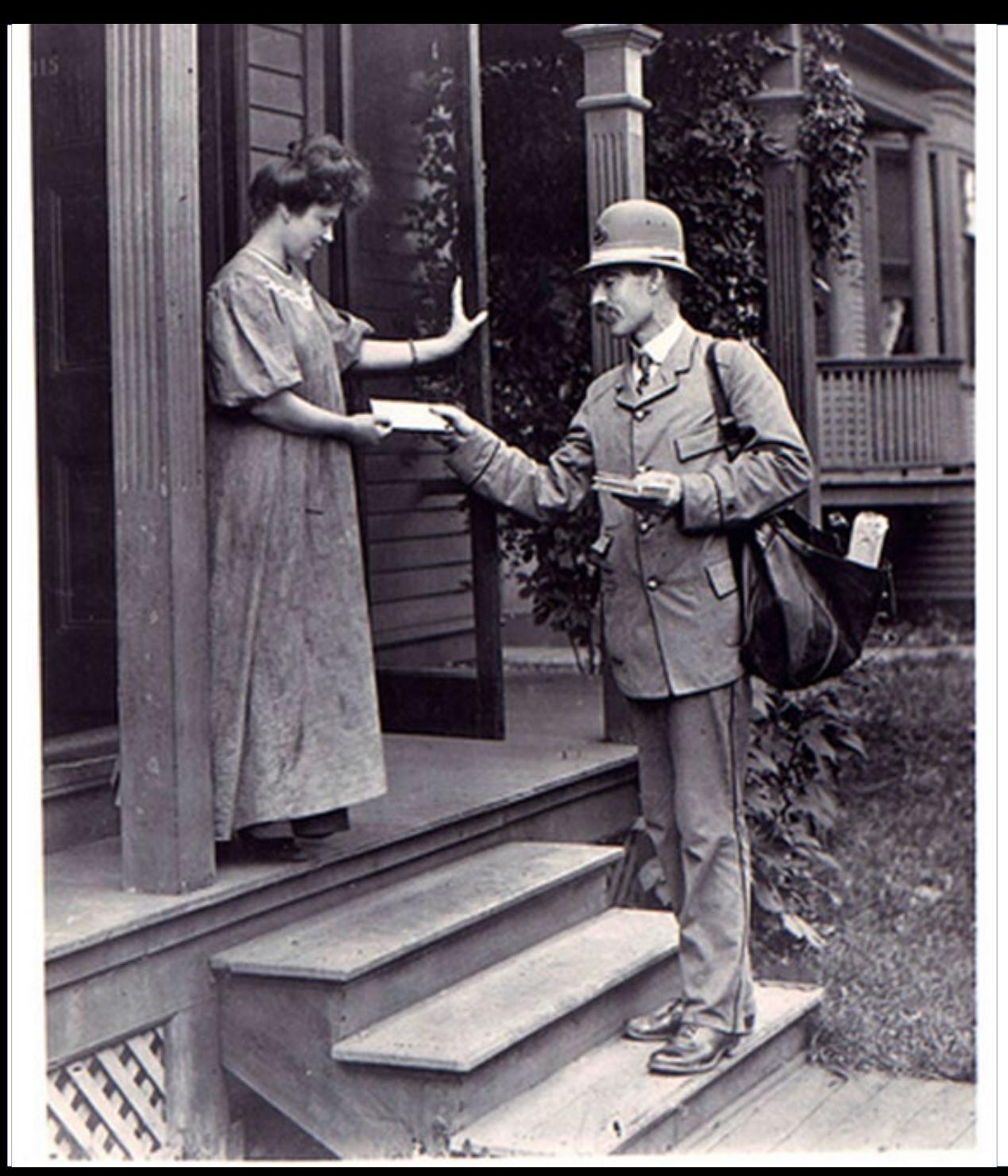

## 2020s

- Larger accounts
- More people leaving
	- = more accessions
- Virus scan tool discontinued

*National Postal Museum, Accession Number: A.2006-34*

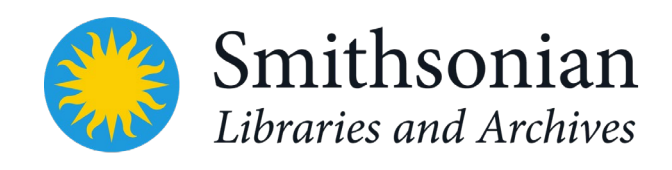

### Email Projects/Events/Reports

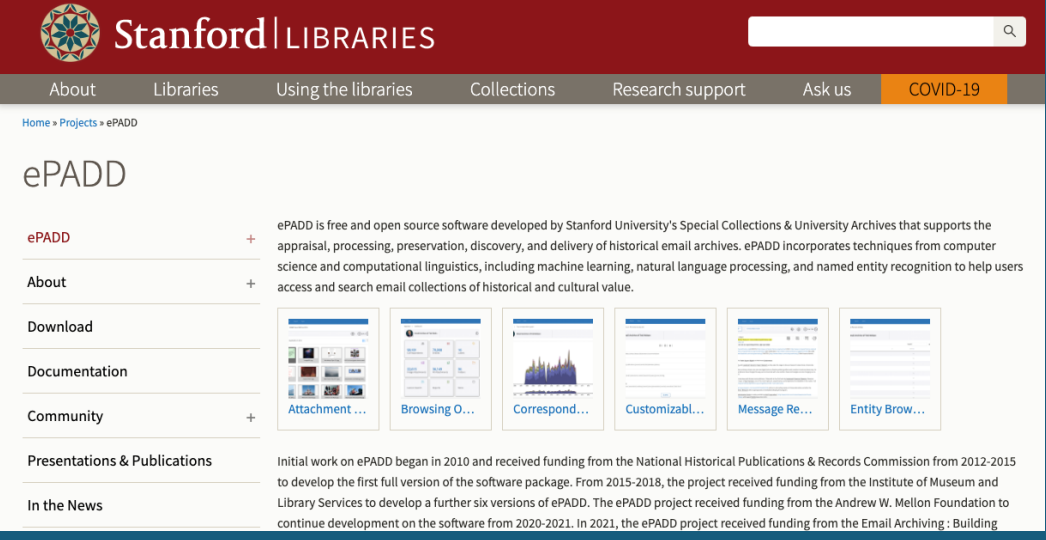

### **The Future of Email Archives**

- A Report from the Task Force on
- **Technical Approaches for Email Archives**

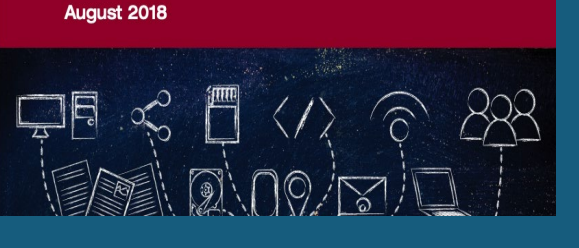

 $\sqrt{a}$ 

**ER Share** 

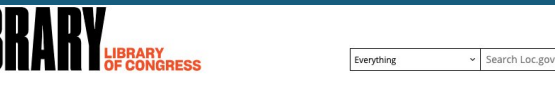

Archiving Email: Institutional Approaches to Processing & Archiving Email

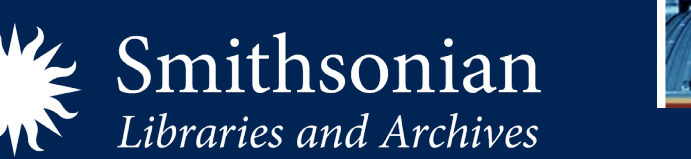

**CO-HOSTED BY THE LIBRARY OF CONGRESS AND THE** NATIONAL ARCHIVES AND RECORDS ADMINISTRATION **Archiving Email Symposium: Technical Perspective: Institutional Approaches to Processing an 2 Archiving Email Various Speakers June 2, 2015** 

### **RATOM**

### **Review, Appraisal, and Triage of Mail**

Home About Tools and Code Presentations ML4ARC v Hackathon Project

About

The Review, Appraisal, and Triage of Mail (RATOM) project is developing software to assist archives and other collecting organizations with email analysis, selection, and appraisal tasks. The project extends the email processing capabilities currently present in the TOMES software and BitCurator environment, developing additional modules for these tools along with select standalone software to support more advanced workflows.

These include identifying and reporting on entities present within emails and email attachments using a scalable NLP library; identifying materials requiring redaction or review due to the presence of potentially sensitive information; and developing software modules to assist with preparation of materials for release and public access.

### **A SPECIFICATION FOR USING PDF TO PACKAGE AND REPRESENT EMAIL EA-PDF WORKING GROUP**

TECHNICAL REPORT PUBLISHED BY THE UNIVERSITY OF ILLINOIS AT URBANA-CHAMPAIGN

### Previous workflow

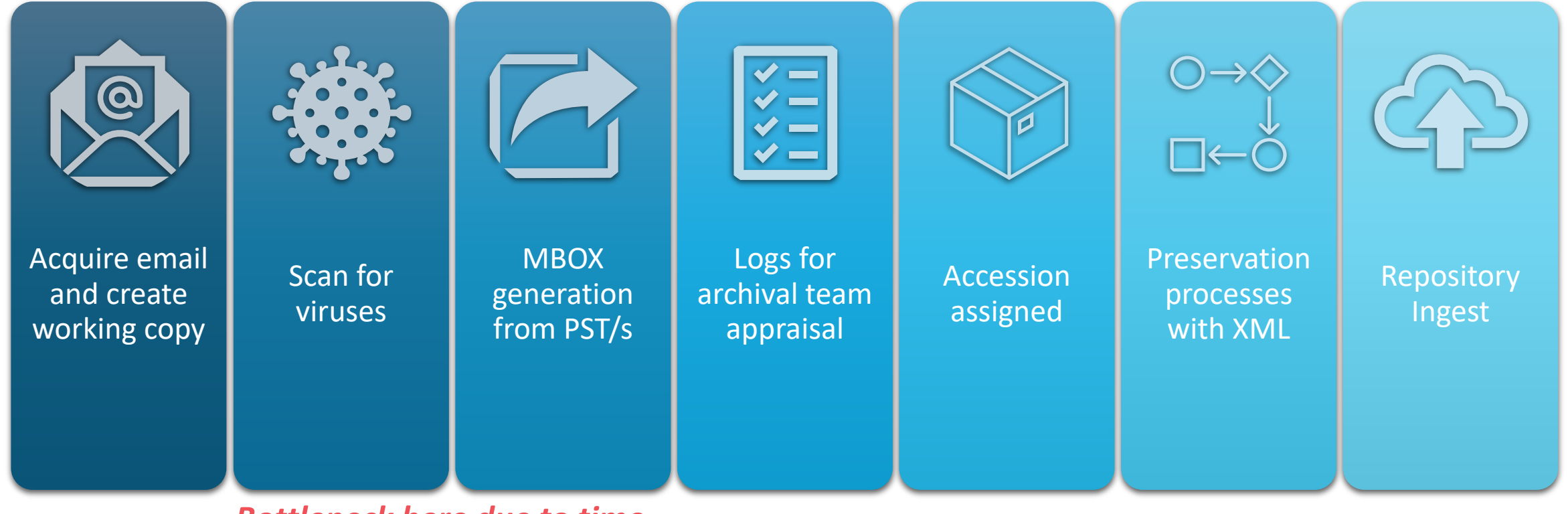

*Bottleneck here due to time to take to complete*

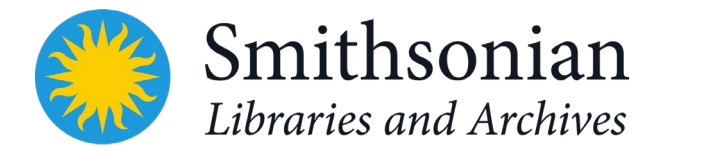

## Current workflow

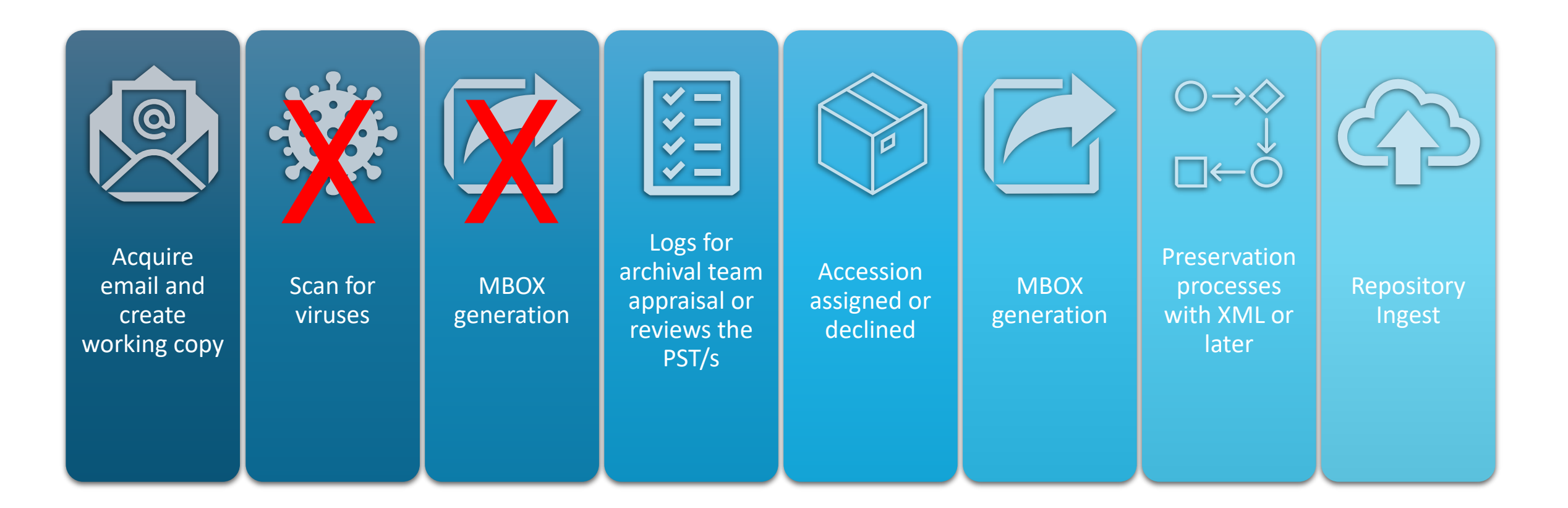

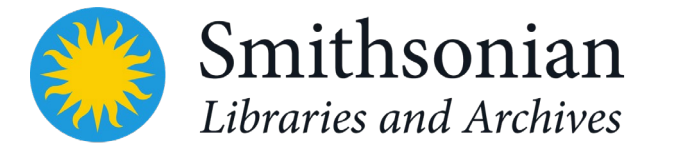

## Other tools

libpst Utilities - Version 0.6.76

### libpst Utilities - Version 0.6.76

### **Packages**

The various source and binary packages are available at http://www.five-ten-sg.com/libpst/packages/. The most recent documentation is available at http://www.five-tendocumentation for the shared library is available at http://www.five-ten-sg.com/libpst/devel/.

A Mercurial source code repository for this project is available at http://hg.five-ten-sg.com/libpst/.

This version can now convert both 32 bit Outlook files (pre 2003), and the 64 bit Outlook 2003 pst files. Utilities are supplied to convert email messages to both mbox a for use with many of the CT Summation products. Contacts can be converted to a simple list, to veard format, or to Idif format for import to an LDAP server.

The libpff project has some excellent documentation of the pst file format.

### **Table of Contents**

readpst - convert PST (MS Outlook Personal Folders) files to mbox and other formats Ispst - list PST (MS Outlook Personal Folders) file data pst2ldif - extract contacts from an MS Outlook .pst file in .ldif format pst2dii - extract email messages from an MS Outlook .pst file in DII load format outlook.pst - format of MS Outlook .pst file

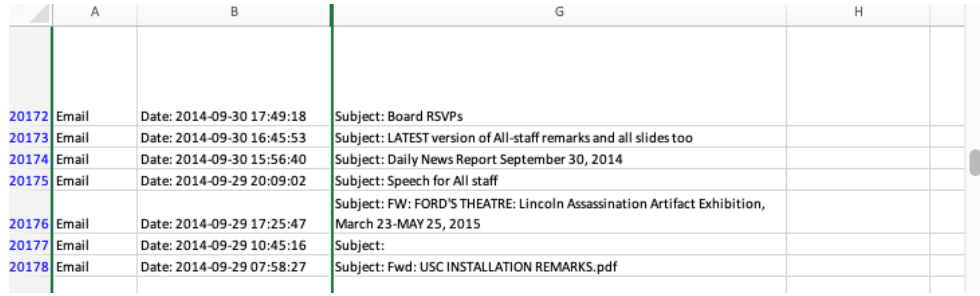

**OpenRefine** \_log txt Permalink

Facet / Filter

of your data to

Not sure how t

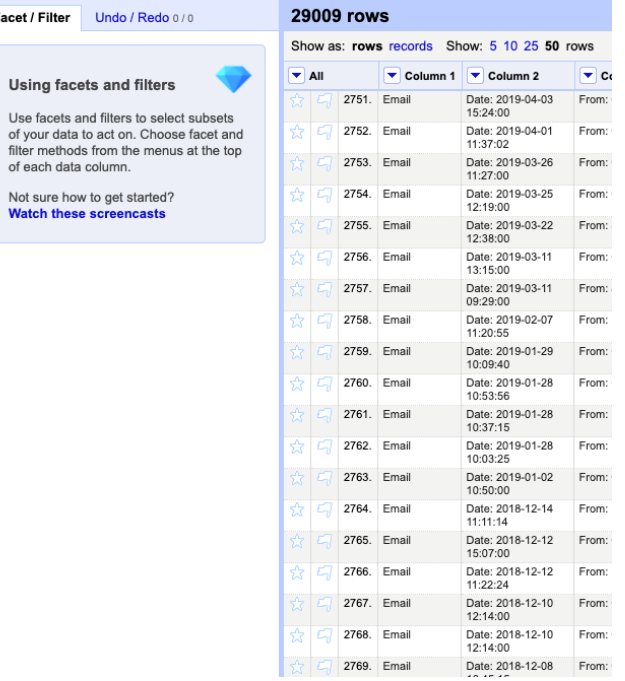

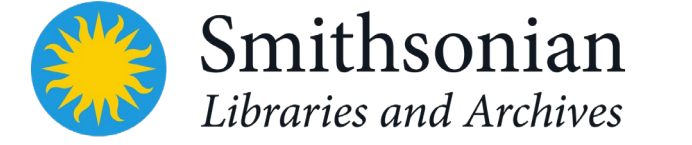

### ePADD today - Now accepting PSTs!

Email Archiving Tool

Home About  $\vee$  Using ePADD  $\vee$  Resources  $\vee$ Community  $\smile$ 

### **Email Processing, Appraisal, Discovery, Delivery (and Preservation!)**

ePAD

ePADD is free and open source software developed by Stanford University's Special Collections & University Archives that supports the appraisal, processing, preservation, discovery, and delivery of historical email archives. ePADD incorporates techniques from computer science and computational linguistics, including machine learning, natural language processing, and named entity recognition to help users access and search email collections of historical and cultural value.

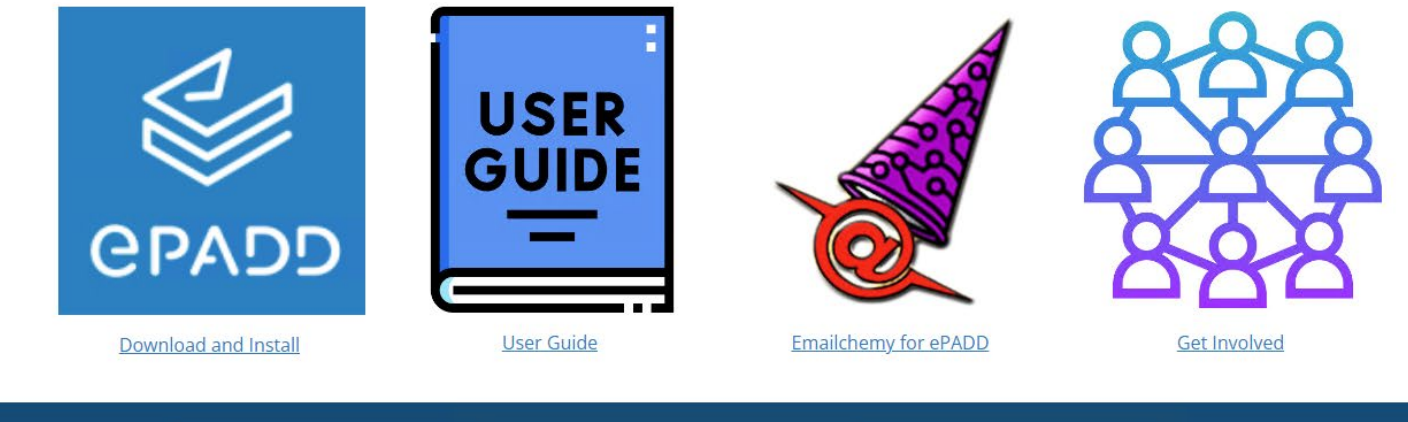

 $\mathbf \Omega$ 

Ω

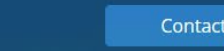

 $\bullet$ 

 $\boldsymbol{\Omega}$ **Contact ePADD Project** 

Join ePADD User Listserv

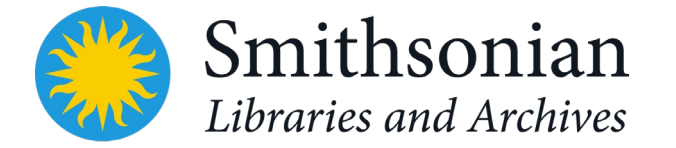

## Potential workflow

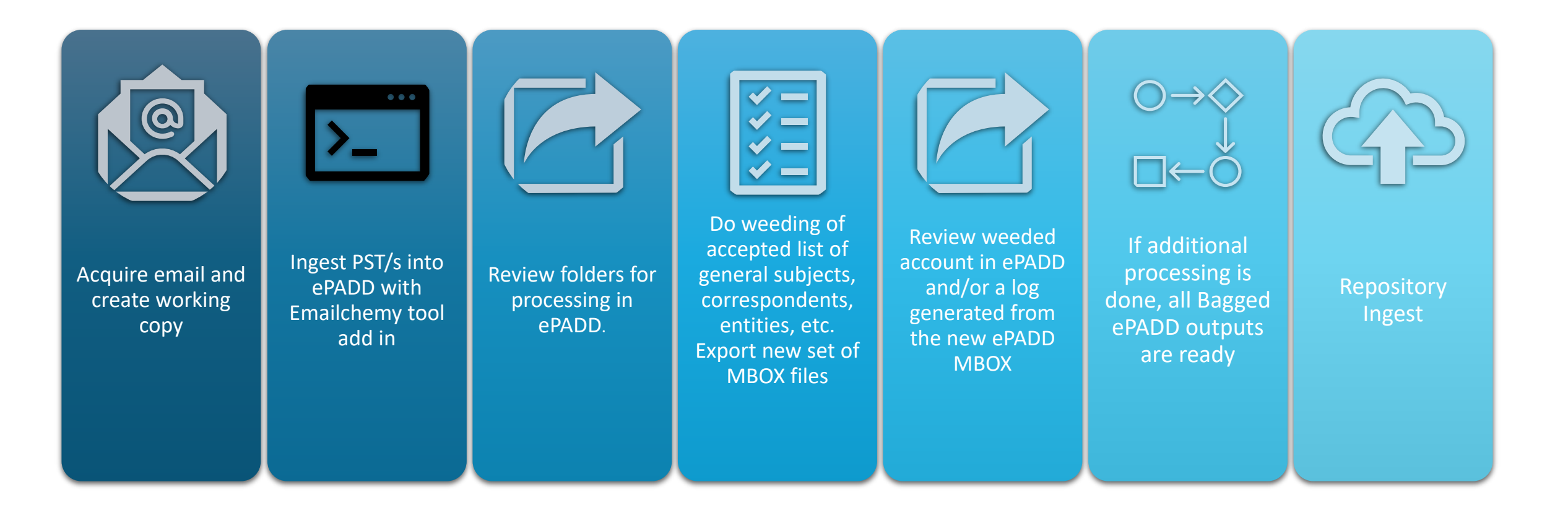

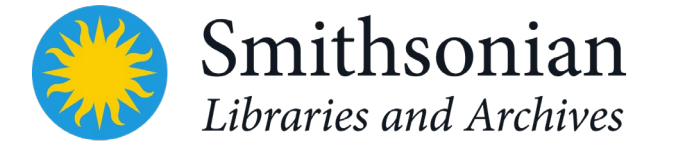

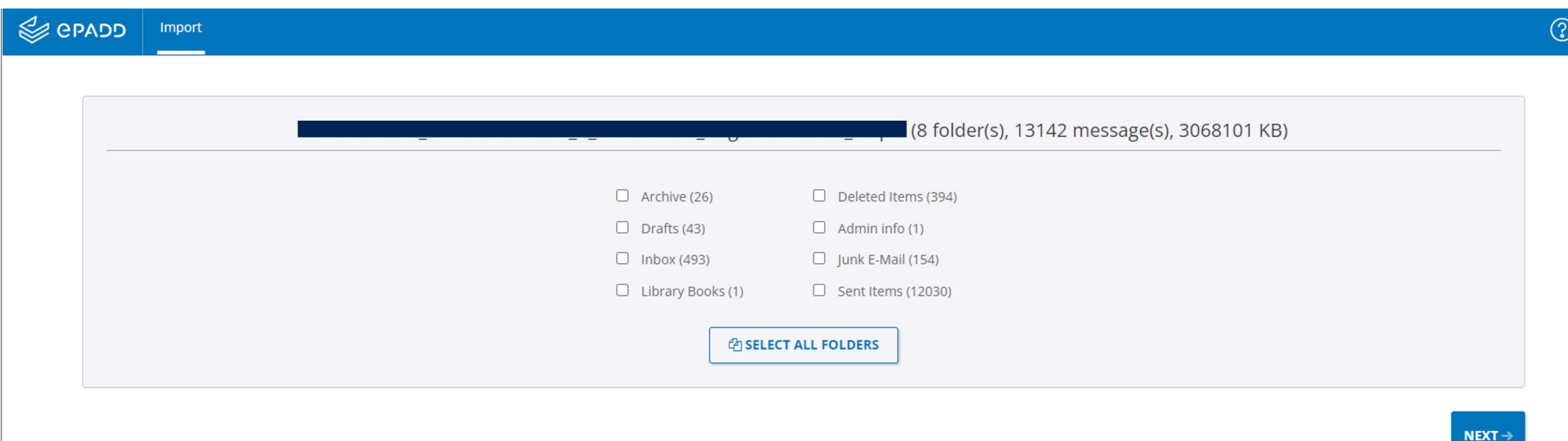

- Don't transfer directories
	- $\circ$  Junk
	- o Personal
	- o Personnel
	- O Deleted Items sometimes \*

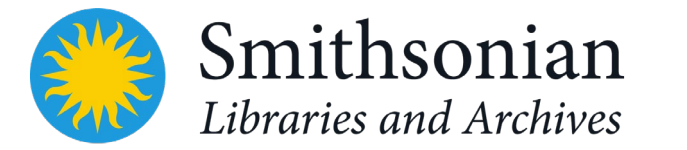

Ingest of PST/s with the Emailchemy for ePADD tool

Appraisal Dashboard  $\odot$ All Messages  $\circledcirc$  $\otimes$  $\overline{6}$  $\mathbb{R}$ 6,600 2,877 9 Correspondents Entities Labels  $\Sigma^9$  $\underline{\mathbb{E}}^9$ Ħ 1,237 45,052 62,285 **Image Attachments** All Attachments Folders  $\label{eq:3} \blacksquare$ 圆  $\odot$ **Lexicon Search** Reports More

11.5 GB account

More than 53,000 messages

### Weeding – do not transfer

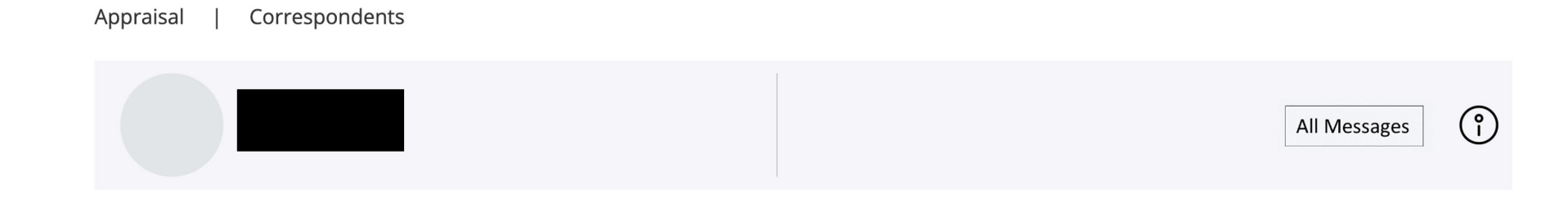

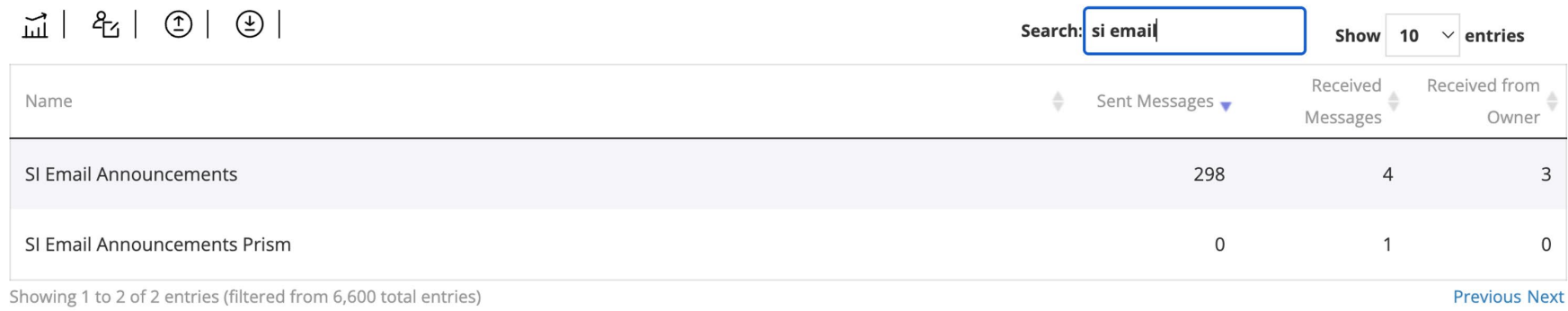

ePADD Release 10.0.5 © Stanford University

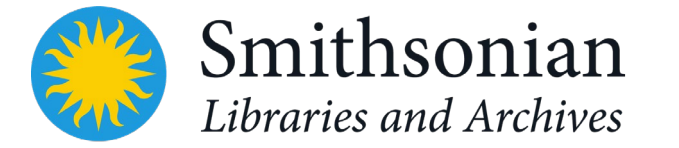

## Selecting Items

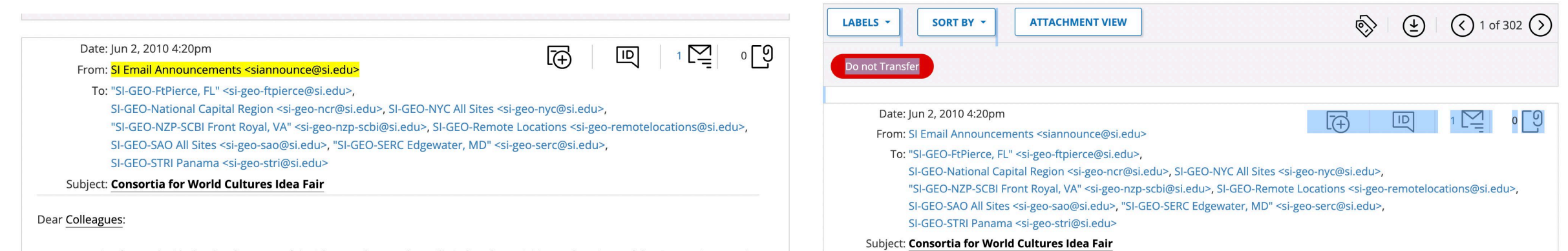

We are moving forward with the development of the ideas or themes that will vitalize the activities and projects of the Consortia as envisioned in the Smithsonian Strategic Plan. One of the suggestions that emerged was to conduct idea fairs that would allow for "bottom-up" emergence of pan-institutional collaborative projects in support of the Consortia.

### Dear Colleagues:

We are moving forward with the development of the ideas or themes that will vitalize the activities and projects of the Consortia as envisioned in the Smithsonian Strategic Plan. One of the suggestions that emerged was to conduct idea fairs that would allow for "bottom-up" emergence of pan-institutional collaborative projects in support of the Consortia.

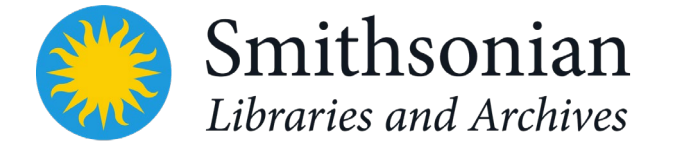

### ePADD Bag

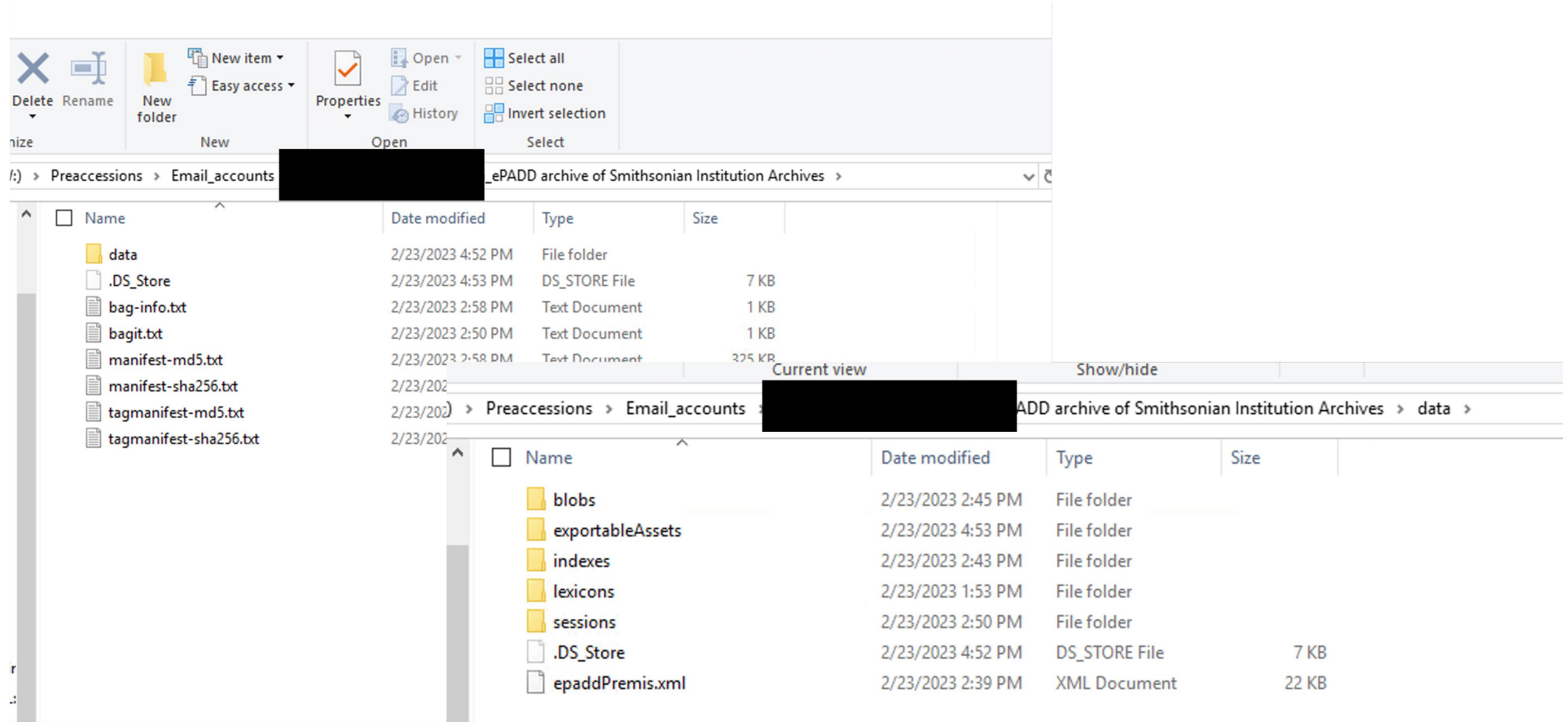

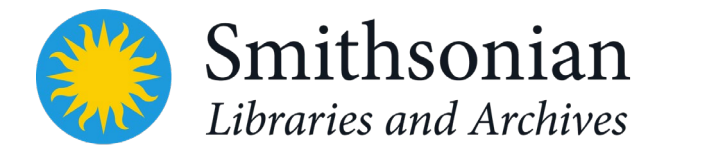

## First Impressions

- PSTs into ePADD not complete. Calendar?
- CSVs don't have subject line but it's coming
- Directory/subdirectory structure not retained on import into ePADD
- Orcids and Sharepoint URLs flagged as CCNs. Finding SSNs

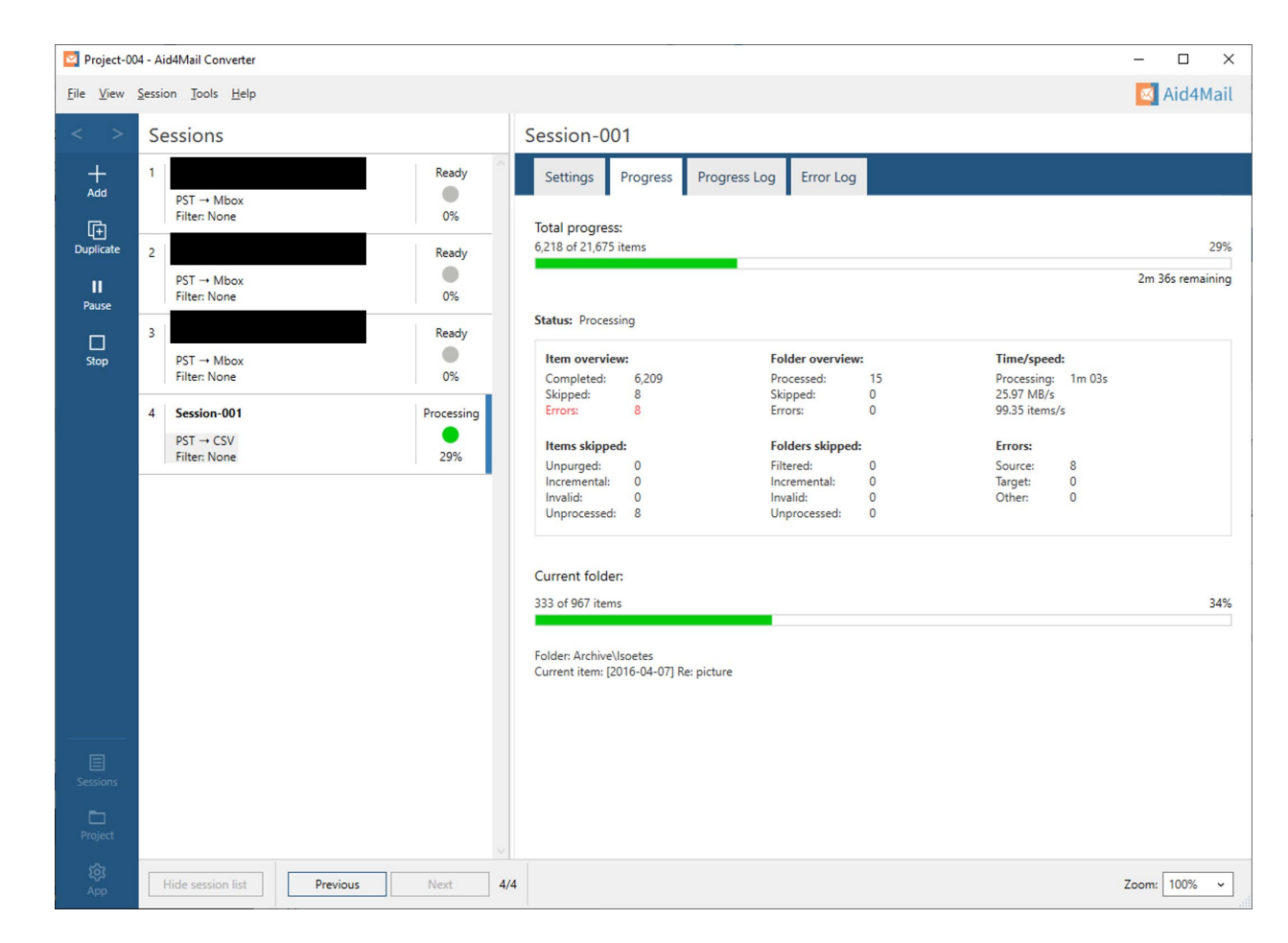

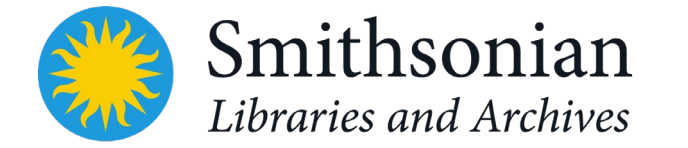

### First Impressions

- Accounts larger than 40 GB have crashed – revisit
- Some formatting issues in the messages. Nature of email though
- Faster way to review and "weed" for final version.  $\odot$
- Appraising archivist likes the ease of use and the authorities in processing module.

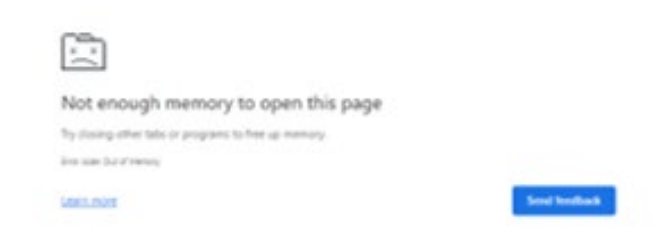

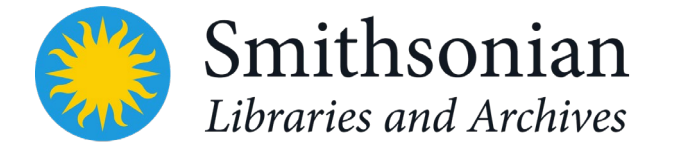

## Moving ahead

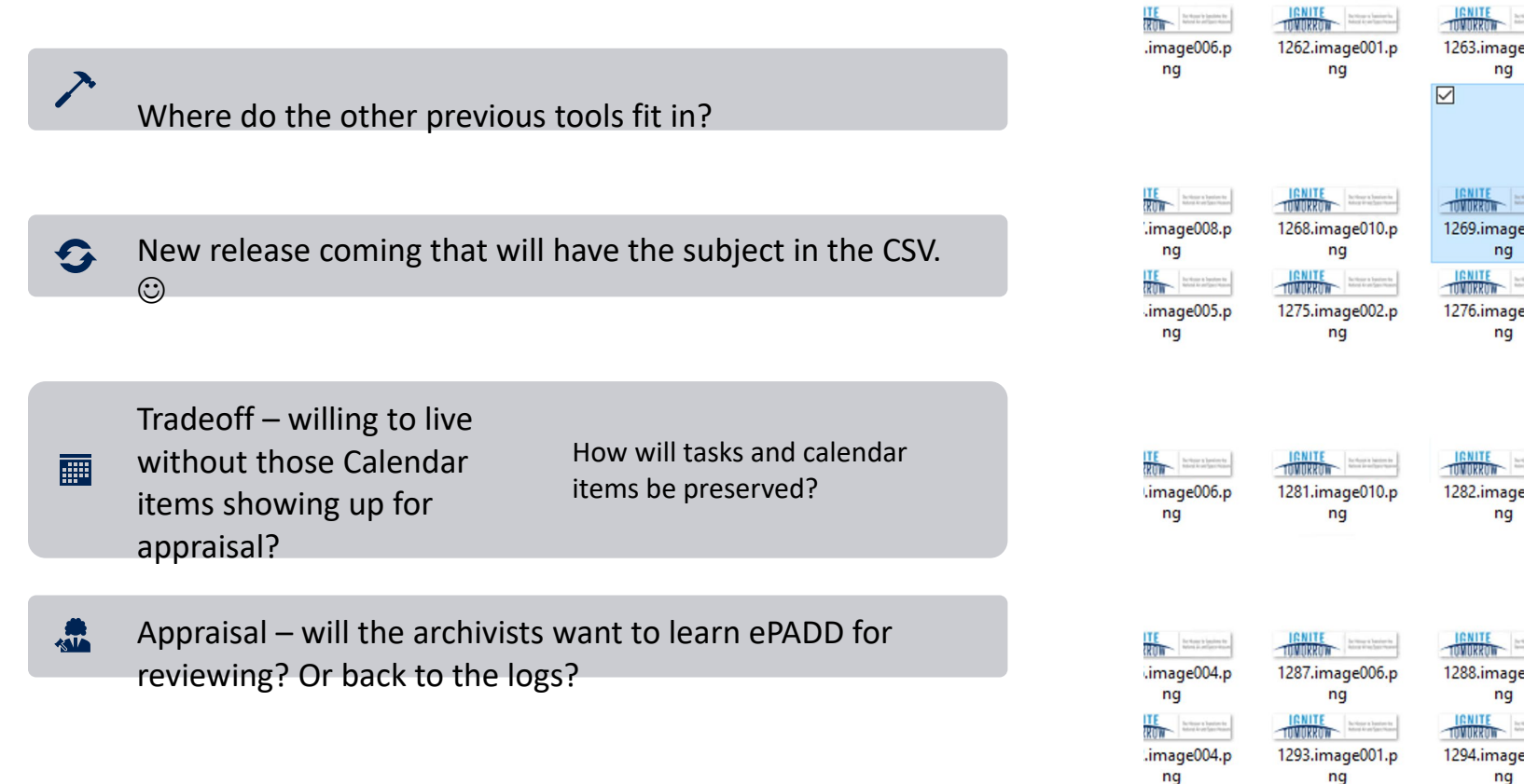

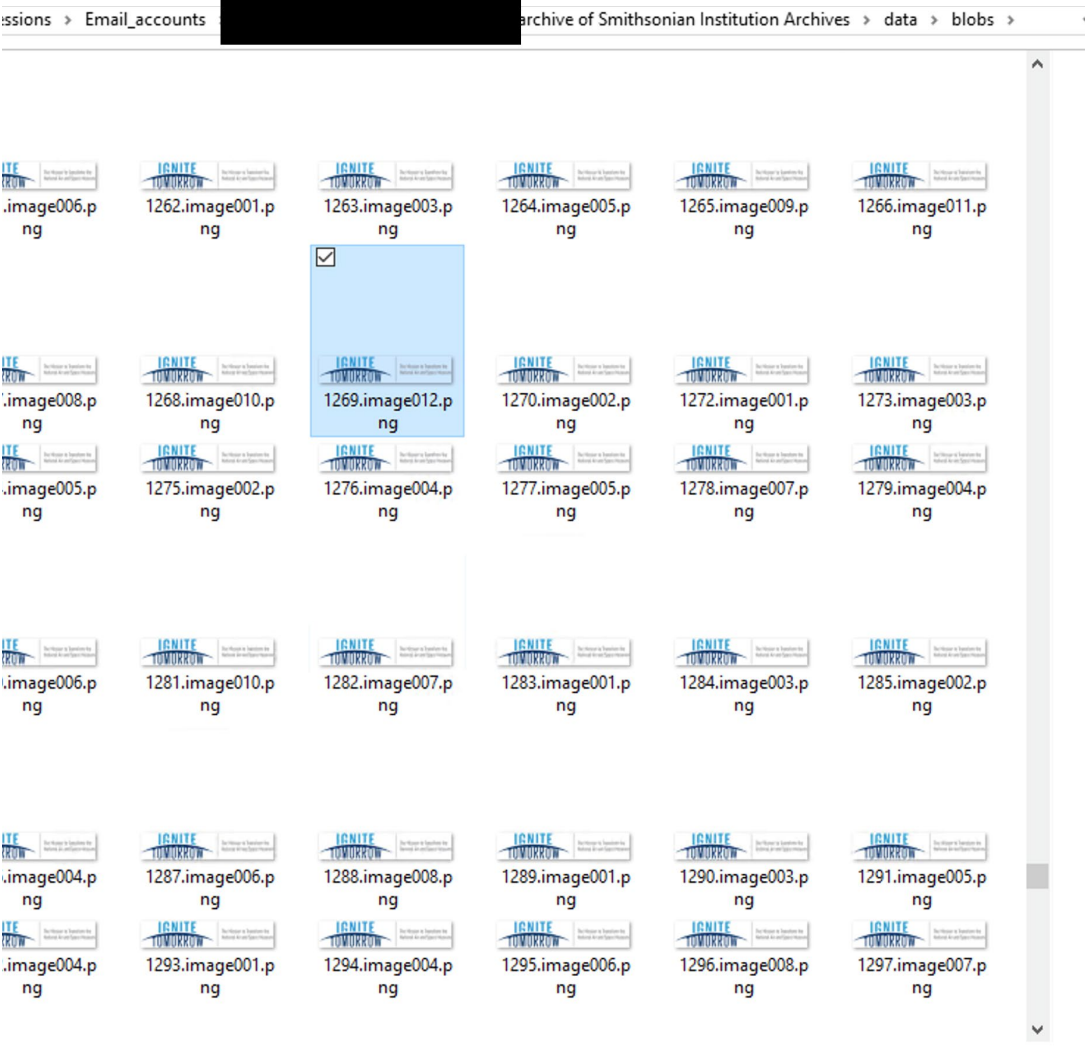

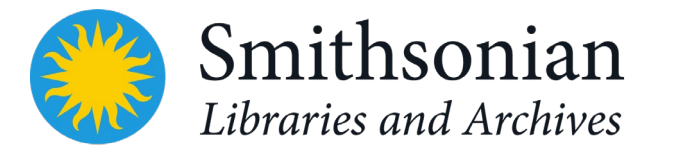

RESEARCH COLLECTIONS > IMAGE AND MEDIA GALLERY > ALEXANDER CALDER'S 'MAILBOX' > FULL VIEW

Alexander Calder's 'Mailbox', 1963 Apr.

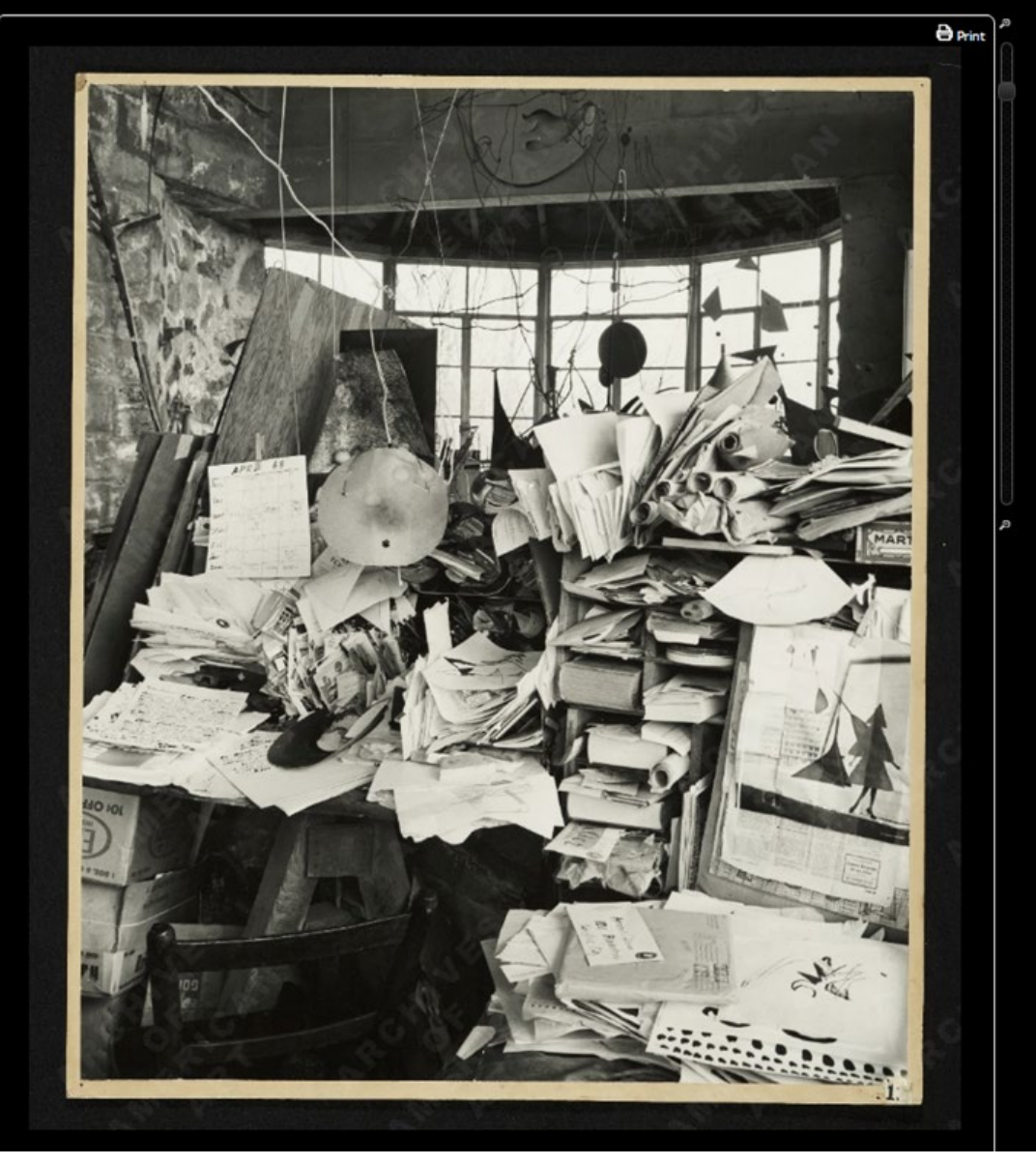

Jean & Fyen

Ask Us

**About Us** 

## Thank you!

### Questions? [schmitzfuhrigl@si.edu](mailto:schmitzfuhrigl@si.edu) or @LyndaLSF

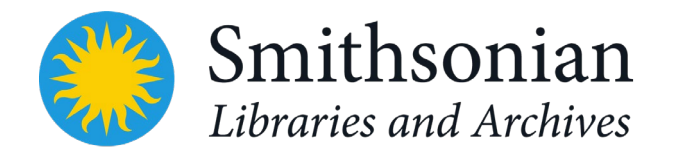

*Archives of American Art, (DSI-AAA)6591*